<span id="page-0-2"></span>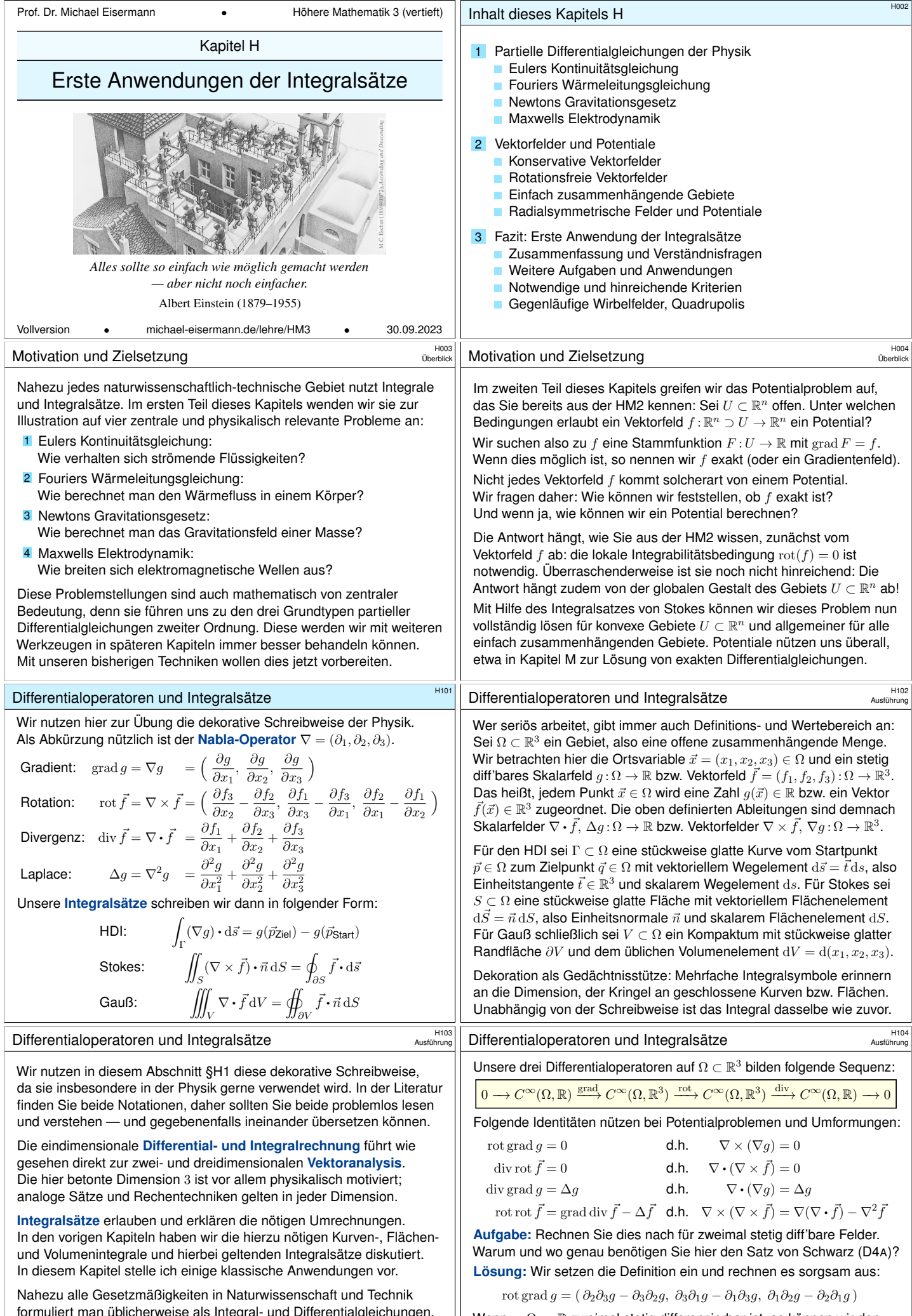

<span id="page-0-3"></span><span id="page-0-1"></span><span id="page-0-0"></span>[formuliert man üblicherweise als Integral- und Differe](#page-14-0)ntialgleichungen. [Die in obigen Formeln zusammengefassten Rechentech](#page-15-0)niken sind daher [Grundwerkzeuge für Ingenieur:innen und Naturwissens](#page-16-0)chaftler:innen.

Wenn  $g : \Omega \to \mathbb{R}$  zweimal stetig differenzierbar ist, so können wir den Satz von Schwarz anwenden: Es gilt  $\partial_i \partial_j g = \partial_j \partial_i g$ , also rot grad  $g = 0$ . Die anderen Gleichungen rechnet man ebenso geduldig nach. Übung!

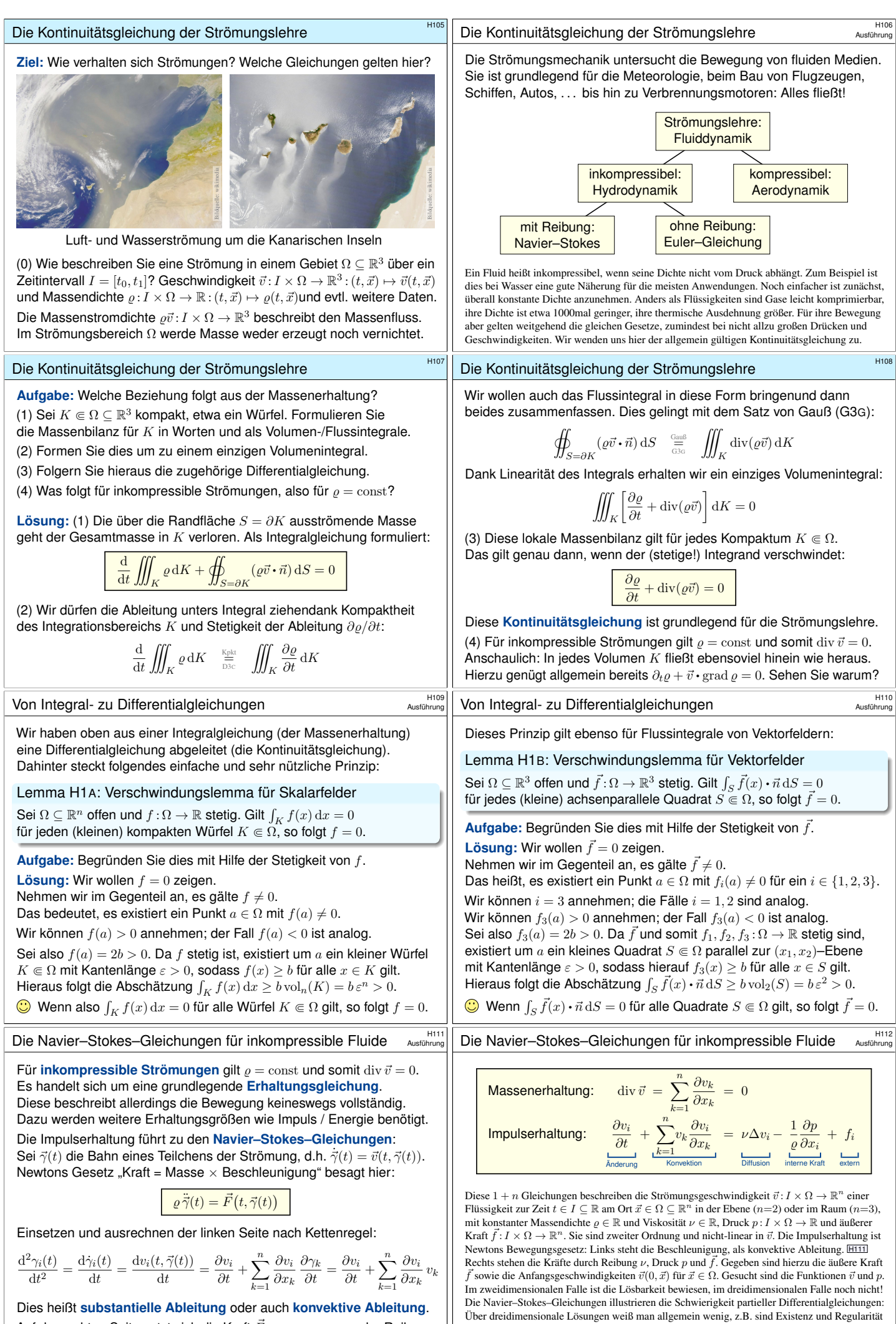

<span id="page-1-1"></span><span id="page-1-0"></span>Auf der rechten Seite setzt sich die Kraft  $\vec{F}$  zusammen aus der Reibung, dem inneren Druck und äußeren Kräften, zum Beispiel der Schwerkraft. <span id="page-1-2"></span>ungeklärt – trotz größter Anstrengungen. Das Clay Mathematics Institute hat dies im Jahr 2000 als eines von sieben Millenium-Problemen ausgelobt, mit einem Preisgeld von 1 Million Dollar.

<span id="page-2-0"></span>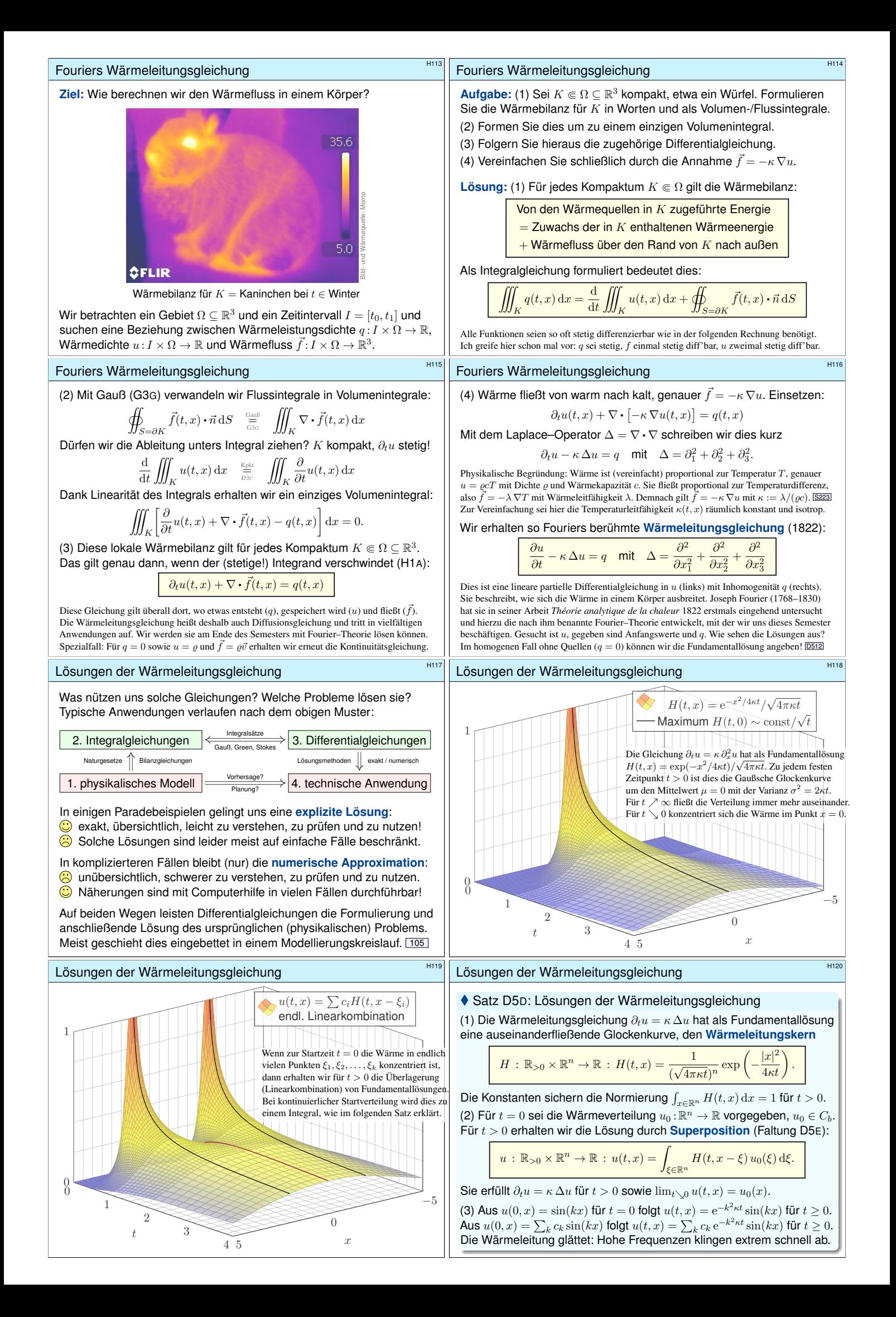

### Finite-Differenzen-Methode: Approximation

#### Für  $u:\mathbb{R}_{\geq 0}\times\mathbb{R}\to\mathbb{R}$  untersuchen wir die Wärmeleitungsgleichung

$$
\begin{cases}\n\partial_t u(t,x) = \kappa \, \partial_x^2 u(t,x) & \text{für alle } t \ge 0 \text{ und } x \in \mathbb{R}, \\
u(0,x) = u_0(x) & \text{Anfangswerte für } t = 0.\n\end{cases}
$$

**Aufgabe:** Approximieren Sie die Differentialquotienten  $\partial_t$  sowie  $\partial_x$  und  $\partial_x^2$  durch Differenzenquotienten zwecks numerischer Lösung. Lösung:

$$
\partial_x u(t, x) \approx \frac{u(t, x + \Delta x) - u(t, x)}{\Delta x}
$$

$$
\partial_x^2 u(t, x) \approx \frac{\partial_x u(t, x) - \partial_x u(t, x - \Delta x)}{\Delta x}
$$

$$
\approx \frac{u(t, x - \Delta x) - 2u(t, x) + u(t, x + \Delta x)}{(\Delta x)^2}
$$

Hier sind  $\Delta x > 0$  und  $\Delta t > 0$  Schrittweiten, nicht der Laplace–Operator. Die Wärmeleitungsgleichung  $\partial_t u = \kappa \, \partial_x^2 u$  besagt dann näherungsweise:

$$
u(t+\Delta t,x) \approx u(t,x) + \frac{\kappa \Delta t}{(\Delta x)^2} \Big[ u(t,x-\Delta x) - 2u(t,x) + u(t,x+\Delta x) \Big]
$$

### Finite-Differenzen-Methode: kreisförmiger Kupferdraht \$H123

**#Aufgabe:** Simulieren Sie den Wärmefluss auf einem kreisförmigen Kupferdraht der Länge  $L = 1$  mit  $\kappa = 0.02$  und  $\Delta t = 0.1$  und  $\Delta x = 0.1$ Zur Zeit  $t = 0$  sei die Wärmemenge 1 im Punkt  $x = 0.5$  konzentriert. (1) Programmieren Sie die Rechnung. (Tabellenkalkulation genügt; Sie finden dieses Beispiel unter eiserm.de/lehre/HM3/Irrfahrt.ods.) (2) Erwarten Sie die Erhaltung der Gesamtwärmemenge? Gilt dies? (3) Welche Verteilung erwarten Sie für große Werte von  $t$ ? Gilt dies?

**#Lösung:** (1) Sie finden die Tabelle auf der nächsten Seite. (2) Das ist physikalisch plausibel. Glücklicherweise erhält unser Algorithmus in jedem Schritt die Gesamtwärme! (3) Wir erwarten die Gleichverteilung: In jedem Punkt  $x \in \{0.0, 0.1, \ldots, 0.9\}$  gilt  $v(t, x) \to 0.1$  für  $t \to \infty$ .

Die Rechnung lässt sich auch stochastisch interpretieren T445 als zufällige Irrfahrt (engl. *random walk*) mit Parameter  $p := \kappa \Delta t / (\Delta x)^2$ . Zur Zeit  $t$  befinden Sie sich im Punkt  $x$  mit Wkt  $v(t, x)$ . Im Zeitschritt  $\Delta t$ gehen Sie jeweils mit Wkt p einen Schritt  $\pm\Delta x$  nach rechts / links, mit Wkt  $1 - 2p$  bleiben Sie stehen. Die Diffusion der Wahrscheinlichkeiten folgt dann genau der obigen diskreten Gleichung. Siehe die Tabelle!

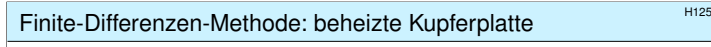

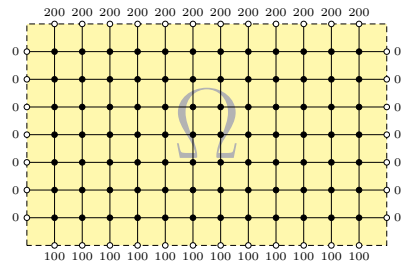

Wir betrachten ein Bauteil  $\Omega \subset \mathbb{R}^2$  aus wärmeleitendem Material. An den Rändern liegen die Temperaturen 0 ◦C, 100◦C, 200◦C an. **#Aufgabe:** (1) Diskretisieren Sie wie obendie Wärmeleitungsgleichung

 $\partial_t u(t, x, y) = \kappa \left[ \partial_x^2 u(t, x, y) + \partial_y^2 u(t, x, y) \right], \quad u(0, x, y) = u_0(x, y).$ 

(2) Lösen Sie die Gleichung numerisch! Was ist der stationäre Zustand? Hierzu sei  $\Delta x = \Delta y$ , und  $\Delta t$  wählen wir so, dass  $\kappa \Delta t / (\Delta x)^2 = 1/4$  gilt.

### Finite-Differenzen-Methode: beheizte Kupferplatte

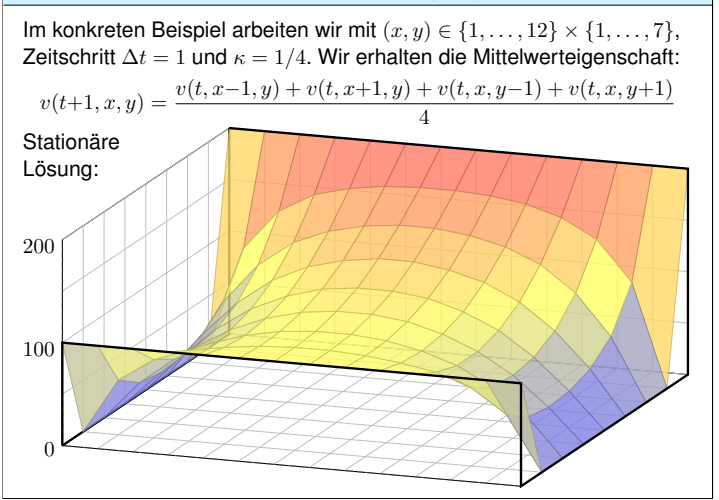

### H122<br>Austührung **Finite-Differenzen-Methode: Diskretisierung**

Ausführung

 $\lambda$ 

#### Gegeben sei für  $t = 0$  die (diskretisierte) Startverteilung

$$
v(0,x) = v_0(x) \quad \text{mit} \quad v_0: \mathbb{Z}\Delta x \to \mathbb{R}.
$$

Wir berechnen die (diskretisierte) Verteilung  $v : \mathbb{N}\Delta t \times \mathbb{Z}\Delta x \to \mathbb{R}$  durch

$$
v(t + \Delta t, x) := v(t, x) + \frac{\kappa \Delta t}{(\Delta x)^2} \Big[ v(t, x - \Delta x) - 2v(t, x) + v(t, x + \Delta x) \Big]
$$
  
Scheme:

$$
(j,k-1) \qquad (j,k) \qquad (j,k+1) \qquad x
$$

Mit dieser einfachen Methode können Sie den Wärmefluss für  $t > 0$  näherungsweise bestimmen: Aus der Startverteilung  $v_0$  zur Zeit  $t = 0$  berechnen Sie die Verteilung  $v_1$  zur Zeit  $t = 1 \Delta t$ , daraus  $v_2$  zur Zeit  $t = 2\Delta t$  usw. Die Methode ist wenig aufwändig, außerdem direkt und explizit, das heißt, es müssen keine Gleichungssysteme gelöst werden. Sie ist leicht zu implementieren und wird häufig auf die Wärmeleitungsgleichung und ähnliche Diffusionsprobleme angewendet. In der Numerik lernen Sie noch weit bessere Verfahren, diese sind raffinierter, aber aufwändiger.

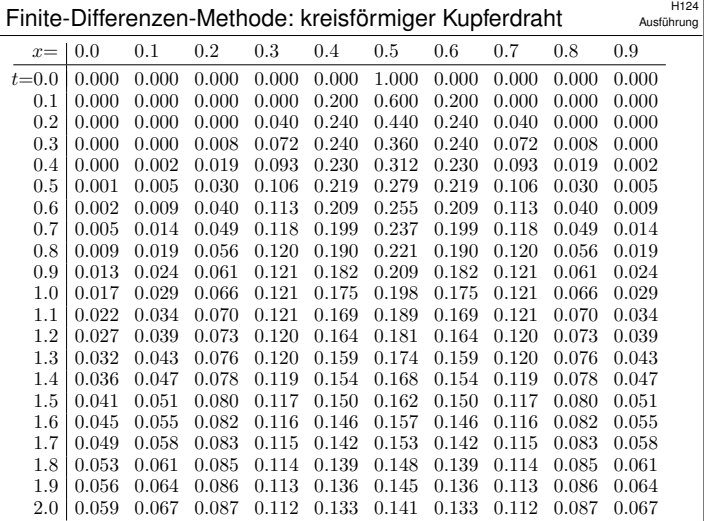

## Finite-Differenzen-Methode: beheizte Kupferplatte

**#Lösung:** (1) Wir diskretisieren und nähern die partiellen Ableitungen:

$$
\partial_t u(t, x, y) \approx \frac{u(t + \Delta t, x, y) - u(t, x, y)}{\Delta t}
$$

$$
\partial_x u(t, x, y) \approx \frac{u(t, x + \Delta x, y) - u(t, x, y)}{\Delta x}
$$

$$
\partial_x^2 u(t, x, y) \approx \frac{u(t, x - \Delta x, y) - 2u(t, x, y) + u(t, x + \Delta x, y)}{(\Delta x)^2}
$$

Diese Näherungen kennen wir bereits. H121 Ebenso verfahren wir für  $\partial_y^2$ . Die Wärmeleitungsgleichung  $\partial_t u = \kappa [\partial_x^2 u + \partial_y^2 u]$  nähern wir durch  $v$ :

$$
v(t+\Delta t, x, y) = v(t, x, y) + \Delta t \partial_t v(t, x, y)
$$
  
=  $v(t, x, y) + \frac{\kappa \Delta t}{(\Delta x)^2} \Big[ v(t, x-\Delta x, y) - 2v(t, x, y) + v(t, x+\Delta x, y) \Big] + \frac{\kappa \Delta t}{(\Delta y)^2} \Big[ v(t, x, y-\Delta y) - 2v(t, x, y) + v(t, x, y+\Delta y) \Big]$ 

Hier sind  $\Delta t$ ,  $\Delta x$ ,  $\Delta y$  > 0 Schrittweiten, nicht der Laplace–Operator.

#### H128<br>Friante-Differenzen-Methode: beheizte Kupferplatte Erläuterung

 $\bigodot$  Ausgehend vom gegebenem Startzustand  $v(0, x, y)$  können wir so die zeitliche Entwicklung berechnen. Nochmal zur Betonung: Die diskrete Lösung  $v(t, x, y)$  ist nur eine grobe Näherung der kontinuierlichen Lösung  $u(t, x, y)$ . In der Numerik erfahren Sie mehr zu Fehlerschranken und noch besseren Methoden. Viele davon stehen als Softwarebibliotheken zur Verfügung.

Unsere Näherung ist auf den folgenden Seiten numerisch illustriert. Die Rechnung beginnt mit einer (beliebigen!) Startverteilung zur Zeit  $t = 0$  und konvergiert recht schnell gegen die (eindeutige!) stationäre Lösung: Zwischen  $t = 50$  und  $t = 80$  ist kaum noch ein Unterschied. Das ist für den Computer einfach und schnell zu rechnen; eine Tabellenkalkulation genügt.

 $\odot$  Die stationäre Lösung befindet sich im Gleichgewicht, erfüllt also die Mittelwerteigenschaft

$$
\bar{v}(x,y) = \frac{\bar{v}(x-1,y) + \bar{v}(x+1,y) + \bar{v}(x,y-1) + \bar{v}(x,y+1)}{4}
$$

 $\odot$  Der stationäre Zustand  $\bar{v}$  lässt sich auch stochastisch interpretieren T445 als Ergebnis einer [zufällig](#page-0-2)en Irrfahrt (engl. *random walk*): Auf einem Spielfeld Ω ⊂ Z <sup>2</sup> ziehen Sie jeweils mit Wkt  $p := \kappa \Delta t/(\Delta x)^2$ , hier  $p = 1/4$ , nach links / rechts / oben / unten. Das Spiel endet mit den Gewinnen am Rand. Die Gewinnerwartung auf jedem Feld  $(x, y)$  ist der Wert  $\bar{v}(x, y)$ .

 $\odot$  Dieses einfache Beispiel illustriert das allgemeine und überall wichtige Dirichlet-Problem. Die Berechnung von  $\bar{v}$  führt zu einem linearen Gleichungssystem mit  $7 \times 12 = 84$  Unbekannten! Für diese finden wir genau 84 Gleichungen. Die Gleichgewichtslösung  $\bar{v}$  ist tatsächlich eindeutig, und die iterative Berechnung als Wärmefluss liefert eine erstaunlich gute numerische Methode.

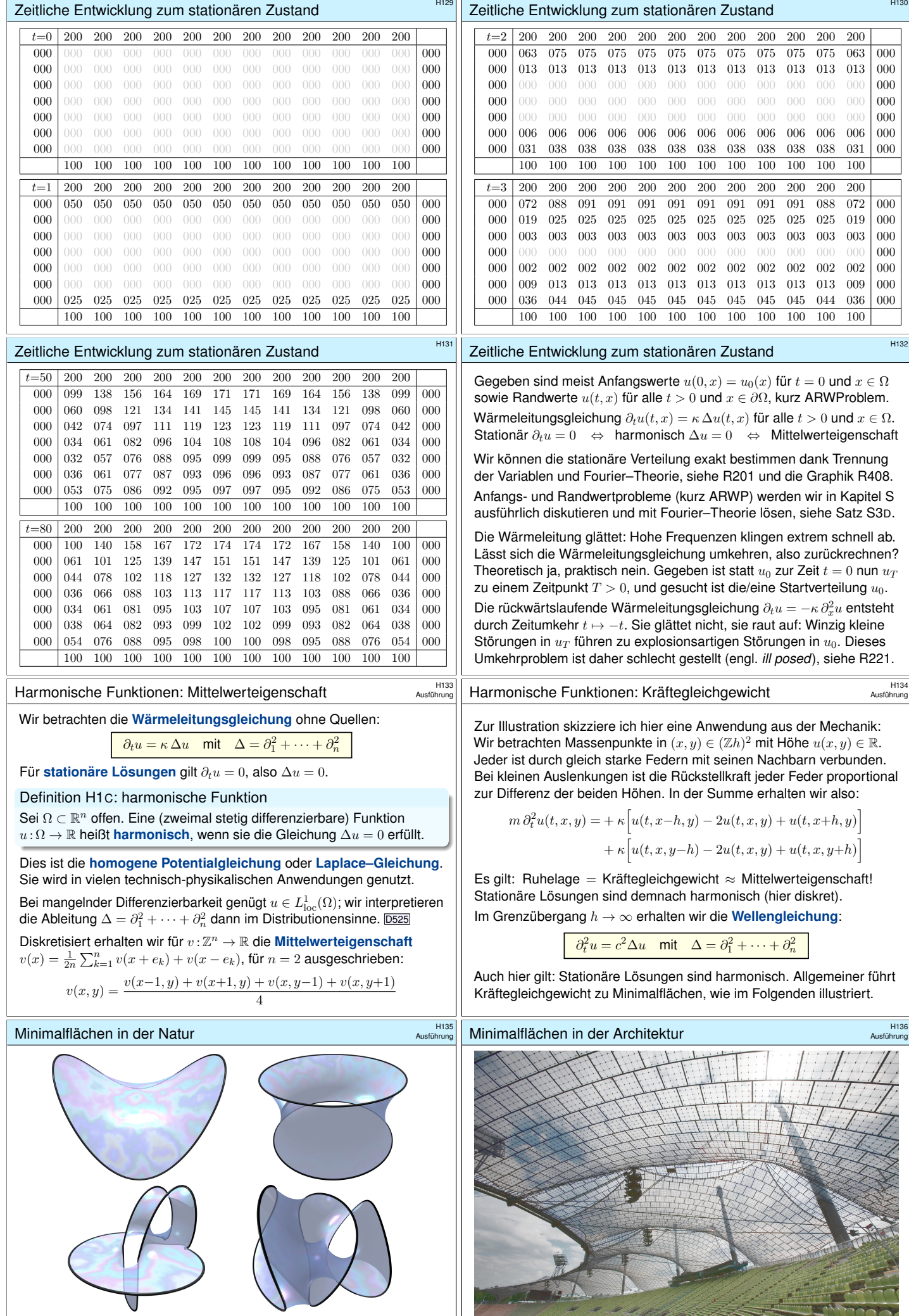

Die Oberflächenspannung von Seifenblasen führt zu Minimalflächen. Ein Drahtrahmen gibt hier den Rand vor. (Emanuele Paolini, pagine.dm.unipi.it/paolini/diletto/minime)

Das Zeltdach des Olympiastadions in München ist eine Minimalfläche. Es beruht auf Ideen von Frei Paul Otto (1925–2015) vom Institut für Leichte Flächentragwerke der Universität Stuttgart. Gravitationsfeld einer Punktmasse

**#Ziel:** Wie berechnet man das Gravitationsfeld eines Planeten? Wir betrachten das Gravitationsfeld einer Masse  $m=1$  im Punkt  $\vec{y} \in \mathbb{R}^3$ :

$$
\vec{f}: \mathbb{R}^3 \setminus \{y\} \to \mathbb{R}^3,
$$

$$
\vec{f}(\vec{x}) = m \frac{\vec{y} - \vec{x}}{|\vec{y} - \vec{x}|^3}.
$$

Das Feld  $\vec{f}$  ist radial auf den Punkt  $\vec{y}$ gerichtet und klingt ab mit  $1/r^2$ . Das bringt bemerkenswerte Eigenschaften mit sich!

Aufgabe: (1) Berechnen Sie die Divergenz des Vektorfeldes  $\vec{f}$ , (2) das Flussintegral von  $\vec{f}$  über die Sphäre  $S = \partial B(\vec{y}, r)$  und (3) über den Rand ∂D eines beliebigen Kompaktums D. Wie lässt sich der Integralsatz von Gauß hier nutzen?

Newton–Potential und Gravitationsfeld

Das Newton–Potential **D421** einer Masse m im Punkt  $\vec{y} \in \mathbb{R}^3$  ist

$$
u: \mathbb{R}^3 \setminus {\{\vec{y}\}} \to \mathbb{R} : u(\vec{x}) = \frac{m}{|\vec{y} - \vec{x}|}.
$$

(Gravitationskonstante und etwaige Vorzeichen lasse ich hier weg.) Ein Planet ist keine Punktmasse: Wir betrachten eine Massendichte  $\varrho\!:\! K \to \mathbb{R}$  auf einem Kompaktum  $K \subset \mathbb{R}^3.$  Außerhalb ist das Potential

$$
u: \mathbb{R}^3 \setminus K \to \mathbb{R} : u(\vec{x}) = \int_{\vec{y} \in K} \frac{\varrho(\vec{y})}{|\vec{y} - \vec{x}|} d\vec{y}.
$$

Das ist die kontinuierliche Superposition (Faltung) von Punktpotentialen. Gleiches gilt für das elektrische Potential einer Ladungsverteilung und ebenso in zahlreichen ähnlichen Anwendungen der Potentialtheorie.

**Aufgabe:** (1) Berechnen Sie jeweils das **Gravitationsfeld**  $\vec{f} = \text{grad } u$ . (2) Ist das Potential  $u$  auf  $\mathbb{R}^3\smallsetminus K$  harmonisch, gilt hier also  $\Delta u=0$ ? (3) Warum / Dürfen Sie hier die Ableitungen unters Integral ziehen?

Gravitationspotential einer Kugelschale **Example 2016** 

Wir betrachten die Kugelschale  $K = \{ \vec{y} \in \mathbb{R}^3 \mid r_0 \leq |\vec{y}| \leq r_1 \}$ mit den Radien  $0 \le r_0 \le r_1$  und konstanter Massendichte  $\rho \in \mathbb{R}$ .

**#Aufgabe:** (1) Berechnen Sie das Gravitationspotential  $u(\vec{x})$  im Punkt  $\vec{x} = (0, 0, R)$  mittels Kugelkoordinaten  $\vec{y} = (r \sin \theta \cos \varphi, r \sin \theta \sin \varphi, r \cos \theta).$ 

<span id="page-5-0"></span>(2) Welches Gravitationsfeld  $\vec{f} = \text{grad } u$  herrscht außerhalb ( $|\vec{x}| \ge r_1$ )? Vergleichen Sie das Ergebnis mit dem Potential einer Punktmasse! (3) Welches Gravitationsfeld  $\vec{f} = \text{grad } u$  herrscht innerhalb  $(|\vec{x}| \le r_0)$ ? Wie interpretieren Sie dieses bemerkenswerte Ergebnis geometrisch? **#Hinweis:** Der Ansatz ist [klar, di](#page-0-2)e Rechnung ist aber nicht leicht. Man berechne  $|\vec{y} - \vec{x}|^2 = r^2 - 2rR\cos\theta + R^2$  und substituiere  $t = -\cos\theta$ .

# <span id="page-5-2"></span><span id="page-5-1"></span>Gravitationspotential einer Kugelschale **Erangelschale**

Damit berechnen wir unser Integral in Kugelkoordinaten:

$$
u(\vec{x}) = \int_{\vec{y} \in K} \frac{\varrho}{|\vec{y} - \vec{x}|} dy
$$
  
= 
$$
\int_{r=r_0}^{r_1} \int_{\theta=0}^{\pi} \int_{\varphi=0}^{2\pi} \frac{\varrho r^2 \sin \theta}{\sqrt{r^2 + R^2 - 2rR \cos \theta}} d\varphi d\theta dr
$$
  
= 
$$
\int_{r=r_0}^{r_1} 2\pi \varrho r^2 \int_{\theta=0}^{\pi} \frac{\sin \theta}{\sqrt{r^2 + R^2 - 2rR \cos \theta}} d\theta dr
$$

Das innere Integral berechn[en w](#page-0-2)ir mit  $t = -\cos\theta$  und  $dt = \sin\theta d\theta$  zu

$$
\int_{t=-1}^{1} \frac{1}{\sqrt{r^2 + R^2 + 2rRt}} dt = \left[ \frac{1}{rR} \sqrt{r^2 + R^2 + 2rRt} \right]_{t=-1}^{1}
$$

$$
= \frac{1}{rR} \left[ \sqrt{r^2 + R^2 + 2rR} - \sqrt{r^2 + R^2 - 2rR} \right]
$$

$$
= \frac{1}{rR} (|r + R| - |r - R|) = \begin{cases} 2/r & \text{für } r \ge R, \\ 2/R & \text{für } r \le R. \end{cases}
$$

### Gravitationsfeld einer Punktmasse

**Lösung:** (1) Auf ganz  $\mathbb{R}^3 \setminus {\{\vec{y}\}}$  finden wir div  $\vec{f} = 0$ , denn  $\partial f_i$  $\frac{\partial f_i}{\partial x_i} = \frac{\partial}{\partial x_i}$  $\partial x_i$  $y_i - x_i$  $\frac{y_i - x_i}{|y - x|^3} = \frac{-1}{|y - x|}$  $\frac{-1}{|y-x|^3} + \frac{3(y_i - x_i)^2}{|y-x|^5}$  $|y-x|$  $rac{i}{5}$   $\Rightarrow$   $\frac{\partial f_1}{\partial x_1}$  $\frac{\partial f_1}{\partial x_1} + \frac{\partial f_2}{\partial x_2}$  $\frac{\partial f_2}{\partial x_2} + \frac{\partial f_3}{\partial x_3}$  $\frac{\partial J3}{\partial x_3} = 0.$ (2) Den Fluss über die Sphäre  $\partial B(\vec{y}, r)$  berechnen wir dank Symmetrie:

$$
\int_{\partial B(y,r)} \vec{f} \cdot dS = \int_{\partial B(y,r)} \vec{f} \cdot \vec{n}_S |dS| = \int_{\partial B(y,r)} \frac{-1}{r^2} |dS| = -4\pi
$$

(3) Für jedes Kompaktum D mit stückweise glattem Rand ∂D folgt

$$
\int_{\partial D} \vec{f} \cdot \mathrm{d}S \; = \; \begin{cases} 0 & \text{für } \vec{y} \notin D \\ -4\pi & \text{für } \vec{y} \in \mathring{D} \end{cases} \; = \; -4\pi \, \mathbf{I}_{\hat{D}}(\vec{y})
$$

**Nachrechnen dank Gauß:** (1) Das Feld  $\vec{f}(\vec{x})$  ist divergenzfrei, nur der Pol im Punkt  $\vec{x} = \vec{y}$ wirkt als Quelle bzw. Senke. Das ist die räumliche Entsprechung des ebenen Residuensatzes. (2) Dank Kugelsymmetrie gelingt die Integration mühelos, sogar ohne Parametrisierung! (3) Im Falle  $\vec{y} \notin D$  gilt  $\int_{\partial D} \vec{f} \cdot dS = \int_D \text{div}(\vec{f}) d\vec{x} = 0$  dank (1). Im Falle  $\vec{y} \in \mathring{D}$  wählen wir  $\overline{B}(\vec{y},r)$  and  $\overline{B}(\vec{y},r) \subset \mathring{D}$ . Mit D ist auch  $E = D \setminus B(\vec{y},r)$  kompakt mit stückweise glattem Rand  $\partial E = \partial D \cup -\partial B(\vec{y}, r)$ . Wegen  $\vec{y} \notin E$  gilt  $\int_{\partial E} \vec{f} \cdot dS = \int_E \text{div}(\vec{f}) d\vec{x} = 0$ dank (1) und somit  $\int_{\partial D} \vec{f} \cdot dS = \int_{\partial B(\vec{y}, r)} f \cdot dS = -4\pi$  dank (2).

#### $Newton-Potential$  und Gravitationsfeld  $F_{min}$

**#Lösung:** Für eine Punktmasse rechnen wir ∆u wie oben explizit aus:

$$
u(\vec{x}) = \frac{m}{|\vec{y} - \vec{x}|} \Rightarrow \vec{f}(\vec{x}) = \text{grad } u(\vec{x}) = m \frac{\vec{y} - \vec{x}}{|\vec{y} - \vec{x}|^3} \Rightarrow \Delta u = \text{div } \vec{f} = 0.
$$

(1) Für eine kontinuierliche Dichte  $\rho: K \to \mathbb{R}$  erhalten wir

$$
u: \mathbb{R}^3 \setminus K \to \mathbb{R} : u(\vec{x}) = \int_{\vec{y} \in K} \frac{\varrho(\vec{y})}{|\vec{y} - \vec{x}|} d\vec{y}.
$$

Das zugehörige Gravitationsfeld  $f = \text{grad } u$  ist dann (dank Satz D3c)

$$
\vec{f}(\vec{x}) = \text{grad} \int_K \frac{\varrho(\vec{y})}{|\vec{y} - \vec{x}|} \, \mathrm{d}\vec{y} \stackrel{\text{D3c}}{=} \int_K \text{grad} \frac{\varrho(\vec{y})}{|\vec{y} - \vec{x}|} \, \mathrm{d}\vec{y} = \int_K \frac{\vec{y} - \vec{x}}{|\vec{y} - \vec{x}|^3} \, \varrho(\vec{y}) \, \mathrm{d}\vec{y}.
$$

(2) Somit ist das Newton–Potential  $u$  auf  $\mathbb{R}^3\smallsetminus K$  harmonisch, denn

$$
\Delta u(\vec{x}) = \Delta \int_K \frac{\varrho(\vec{y})}{|\vec{y} - \vec{x}|} d\vec{y} \stackrel{\text{D3c}}{=} \int_K \Delta \frac{\varrho(\vec{y})}{|\vec{y} - \vec{x}|} d\vec{y} = \int_K 0 d\vec{y} = 0.
$$

(3) Ableitungen und Integral vertauschen, da der Integrationsbereich  $K$ kompakt ist und der Integrand in  $\vec{x} \in \mathbb{R}^3 \smallsetminus K$  stetig differenzierbar (D3c).

Gravitationspotential einer Kugelschale **H142** 

*Lösung:* (1) Zu berechnen ist das Integral

$$
u(\vec{x}) = \int_{\vec{y} \in K} \frac{\varrho}{|\vec{y} - \vec{x}|} d\vec{y}.
$$

Für die Integration über  $\vec{y} \in K$  nutzen wir Kugelkoordinaten

 $\vec{y} = (y_1, y_2, y_3) = (r \sin \theta \cos \varphi, r \sin \theta \sin \varphi, r \cos \theta) =: \Phi(r, \theta, \varphi).$ 

Wir kennen die Funktionaldeterminante  $\det \Phi' = r^2 \sin \theta$ , also

$$
d(y_1, y_2, y_3) = r^2 \sin \theta \, d(r, \theta, \varphi).
$$

Wegen Rotationssymmetrie hängt  $u(\vec{x})$  nur vom Radius  $|x|$  ab. Es genügt daher,  $u(\vec{x})$  etwa längs der  $z$ –Achse zu berechnen. Wir fixieren deshalb den Punkt  $\vec{x} = (0, 0, R)$  mit  $R = |x| \in \mathbb{R}_{\geq 0}$ . Der Abstand  $|\vec{y} - \vec{x}|$  ist in dieser Parametrisierung

$$
|\vec{y} - \vec{x}|^2 = r^2 \sin^2 \theta \sin^2 \varphi + r^2 \sin^2 \theta \cos^2 \varphi + (r \cos \theta - R)^2
$$
  
=  $r^2 \sin^2 \theta + r^2 \cos^2 \theta - 2rR \cos \theta + R^2$   
=  $r^2 - 2rR \cos \theta + R^2$ .

Gravitationspotential einer Kugelschale **Brauer Ernaug und Ernaug der Ernaug der Ernaug und** Ernaug und Ernaug<br>
Ernaug und Ernaug und Ernaug und Ernaug und Ernaug und Ernaug und Ernaug und Ernaug und Ernaug und Ernaug und

(2) Außerhalb der Kugelschale K gilt  $R \ge r_1$  und somit

$$
u(\vec{x})=\frac{1}{R}\int_{r=r_0}^{r_1}4\pi\varrho\,r^2\,\textup{d}r=\frac{M}{R}.
$$

Dies ist das Potential einer punktförmigen Masse M im Ursprung. Außerhalb K herrscht das Gravitationsfeld  $\vec{f} = \text{grad } u = M\vec{x}/|\vec{x}|^3$ . (3) [Innerh](#page-0-2)alb der Kugelschale K gilt  $R \le r_0$  und somit

$$
u(\vec{x}) = \int_{r=r_0}^{r_1} 4\pi \varrho \, r \, dr = \text{const.}
$$

Dieses Potential hängt hier nicht weiter von  $\vec{x}$  ab. Somit verschwindet das Gravitationsfeld  $\vec{f} = \text{grad } u = 0$  im Inneren der Kugelschale. **#Geometrische Erklärung:** Auf jeden inneren Punkt wirken entgegengesetzte Kräfte gegenüberliegender kleiner Flächenstücke im Abstand a bzw.  $b$ . Die Fläche wächst mit  $a^2$  bzw.  $b^2$ , die Kraft nimmt ab mit  $1/a^2$ bzw.  $1/b^2$ , also sind beide Kräfte gleich groß und heben sich auf.

**Bemerkung:** Für den verbleibenden Fall  $r_0 < R < r_1$  zählt nur die Masse  $m = \frac{4}{3}\pi \varrho (R^3 - r_0^3)$  der Kugelschale vom Radius  $r_0$  bis zu  $R$ . H147

Übung

Übung

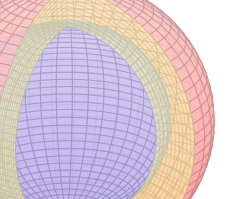

H<sub>140</sub><br>erung

Erinner<br>Erinner

Übung

Übung

 $\overline{1}$ 

#### Gravitationsfeld eines Planeten

Die Massendichte  $\varrho:\mathbb{R}^3\to\mathbb{R}$  erzeugt das Gravitationsfeld

$$
\vec{f} : \mathbb{R}^3 \to \mathbb{R}^3 \quad \text{mit} \quad \vec{f}(\vec{x}) \stackrel{\text{(i)}}{=} \int_{\vec{y} \in \mathbb{R}^3} \frac{\vec{y} - \vec{x}}{|\vec{y} - \vec{x}|^3} \, \varrho(\vec{y}) \, \mathrm{d}\vec{y}.
$$

Zwecks Integrierbarkeit sei e beschränkt und absolut integrierbar (H1D). **Aufgabe:** Berechnen Sie den Fluss von  $\vec{f}$  durch den Rand  $S = \partial D$ eines Kompaktums  $D \subset \mathbb{R}^3$  (mit Fubini und der vorigen Aufgabe). **Lösung:** Der Fluss aus D ist proportional zur Gesamtmasse in D:

$$
\int_{\partial D} \vec{f} \cdot dS = \int_{\vec{x} \in \partial D} \left( \int_{\vec{y} \in \mathbb{R}^3} \frac{\vec{y} - \vec{x}}{|\vec{y} - \vec{x}|^3} \varrho(\vec{y}) d\vec{y} \right) \cdot dS
$$
\n
$$
\stackrel{\text{(i)}}{=} \int_{\vec{y} \in \mathbb{R}^3} \left( \int_{\vec{x} \in \partial D} \frac{\vec{y} - \vec{x}}{|\vec{y} - \vec{x}|^3} \cdot dS \right) \varrho(\vec{y}) d\vec{y}
$$
\n
$$
\stackrel{\text{(i)}}{=} \int_{\vec{y} \in \mathbb{R}^3} (-4\pi) \mathbf{I}_{\vec{D}}(\vec{y}) \varrho(\vec{y}) d\vec{y} = -4\pi \int_{\vec{y} \in D} \varrho(\vec{y}) d\vec{y}
$$

Hierzu muss  $\varrho$  ausreichend gutartig sein, sodass in (1) absolute Integrierbarkeit gilt. Gleichung (2) ist dann Fubini und (3) haben wir zuvor ausgerechnet. Ist zudem  $f$  stetig differenzierbar, so folgt div  $f = -4\pi \varrho$  nach Gauß. Der Regularitätssatz H1D präzisiert die Voraussetzungen.

#### Gravitationsfeld einer Vollkugel / Kugelschale

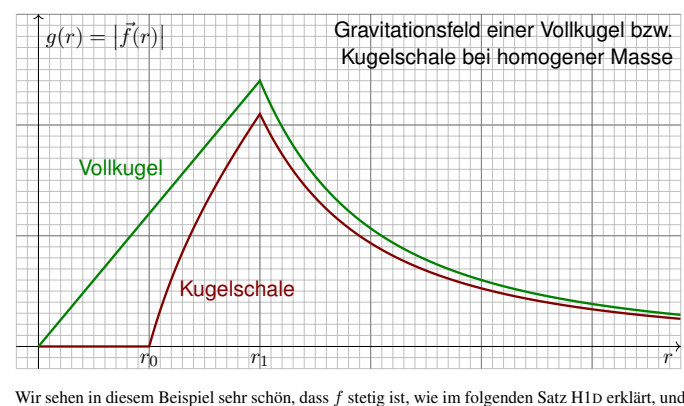

sogar stetig diff'bar wo  $\rho$  dies ist. Wir sehen aber auch, dass f nicht überall differenzierbar ist. Um realistische Beispiele wie dieses technisch korrekt zu behandeln, lohnt sich unsere Mühe!

Gravitationsfeld einer Massendichte

#### Satz H1D: Regularität des Gravitationsfeldes

(1) Die Dichte  $\varrho:\mathbb{R}^3\to\mathbb{R}$  sei beschränkt und absolut integrierbar, zum Beispiel stetig mit kompaktem Träger. Dann definiert sie ein Gravitationsfeld  $f: \mathbb{R}^3 \to \mathbb{R}^3$  durch das absolut konvergente Integral

$$
f(x) = \int_{y \in \mathbb{R}^3} \frac{y - x}{|y - x|^3} \varrho(y) \, dy.
$$

(2) Das Vektorfeld  $f$  ist stetig und für jedes Kompaktum  $D \subset \mathbb{R}^3$  gilt

$$
\int_{\partial D} f \cdot \mathrm{d}S = -4\pi \int_D \varrho(y) \, \mathrm{d}y.
$$

(3) Ist  $\varrho$  auf  $B(x_0, r)$  stetig differenzierbar, so auch f, und dort gilt

$$
\operatorname{div} f = -4\pi \varrho.
$$

(4) Ist insbesondere  $\rho = 0$  auf  $B(x_0, r)$ , so gilt dort div  $f = 0$ .

### Gravitationsfeld einer Massendichte

(2) Wir beweisen die Stetigkeit von  $f$  in  $x_0 \in \mathbb{R}^3$ . Sei  $\varepsilon > 0$  beliebig vorgegeben. Hierzu finden wir $\delta > 0$ , sodass für  $|x-x_0| < \delta$ stets  $|f(x) - f(x_0)| < \varepsilon$ gilt: Wir zerlegen  $\rho = \rho_0 + \rho_1$  mit  $\rho_0 = \rho \cdot \mathbf{I}_{B(x_0, \delta_0)}$ , also  $\rho_1 = 0$  auf  $B(x_0, \delta_0)$ . Hierzu gehört die Zerlegung  $f = f_0 + f_1$  der zugehörigen Vektorfelder. Dank (I) haben wir die Schranke  $|f_0| \leq 4\pi L \delta_0 + L \frac{4}{3}\pi \delta_0^3 / \delta_0^2 = \varepsilon/3$  für  $\delta_0 = \varepsilon/(16\pi L)$ .<br>Das verbleibende Vektorfeld  $f_1$  ist stetig auf  $B(x_0, \delta_0)$ , sogar  $C^\infty$  wie oben für (4) erklärt; daher existiert $\delta_1>0,$  sodass für $|x-x_0|<\delta_1$ stets  $|f_1(x)-f_1(x_0)|<\varepsilon/3$  gilt. Wir setzen  $\delta := \min\{\delta_0, \delta_1\} > 0$ . Für jedes  $x \in \mathbb{R}^3$  mit  $|x - x_0| < \delta$  gilt dann

$$
|f(x) - f(x_0)| = |f_0(x) - f_0(x_0) + f_1(x) - f_1(x_0)|
$$
  
\n
$$
\leq |f_0(x)| + |f_0(x_0)| + |f_1(x) - f_1(x_0)| < \varepsilon/3 + \varepsilon/3 + \varepsilon/3 < \varepsilon.
$$

(3) Zur Differenzierbarkeit: Sei  $\varrho$  auf  $B(x_0, r)$  stetig differenzierbar und  $0 < r' < r$ . Wir können die Dichte  $\varrho = \varrho_0 + \varrho_1$  so zerlegen, dass  $\varrho_0$  stetig differenzierbar ist mit  $\varrho_0 = 0$  außerhalb  $\overline{B(x_0, r)}$  sowie  $\varrho_0 = \varrho$  auf  $B(x_0, r')$ , also  $\varrho_1 = 0$  auf  $B(x_0, r')$ .<br>Hierzu gehört die Zerlegung  $f = f_0 + f_1$ , und  $f_1$  ist  $C^\infty$  auf  $B(x_0, r')$  dank (4). Zudem gilt

$$
f_0(x) = \int_{\mathbb{R}^3} \frac{y - x}{|y - x|^3} \varrho_0(y) \, dy = \int_{\mathbb{R}^3} \frac{z}{|z|^3} \varrho_0(x + z) \, dz.
$$

Das Gebiet $B(x_0,r)$  ist beschränkt, zudem ist $\partial \varrho_0/\partial x_i$ stetig und beschränkt: Dank Ableitung unter dem Integral ist  $f_0$  auf  $B(x_0, r)$  stetig differenzierbar. Demnach ist f auf  $B(x_0, r')$  stetig differenzierbar, und dies gilt für alle  $r' < r$ .

### Gravitationsfeld einer Vollkugel / Kugelschale **H146** Ubung

**Aufgabe:** Berechnen Sie das Gravitationsfeld  $\vec{f}$  einer Kugelschale  $K = \{ \vec{y} \in \mathbb{R}^3 \mid r_0 \leq |y| \leq r_1 \}$  mit  $0 \leq r_0 < r_1$  und konstanter Dichte  $\varrho$ . **#Erste Lösung:** direkt durch Integration, mühsam aber lehrreich. H141 **#Zweite Lösung:** Mit dem Integralsatz von Gauß geht es viel leichter. Das Feld  $\vec{f}$  ist kugelsymmetrisch, das heißt  $\vec{f}(\vec{x}) = g(|\vec{x}|) \cdot \vec{x}/|\vec{x}|$ . Aus  $\overline{B}(\vec{0},r) = \{ \vec{x} \in \mathbb{R}^3 \mid |\vec{x}| \leq r \}$  fließt  $\int_{\partial B(\vec{0},r)} \vec{f} \cdot dS = 4\pi r^2 g(r)$ . Dank Gauß gilt andererseits  $\int_{\partial B(\vec{0},r)} \vec{f} \cdot dS = -4\pi \int_{\overline{B}(\vec{0},r)} \varrho(y) \, dy.$ 

> Gravitationstärke:  $g(r) = \frac{-1}{r^2} \int$  $\int_{\overline{B}(\vec{0},r)} \varrho(\vec{y}) \,\mathrm{d}\vec{y}$

Für  $r > r_1$  gilt  $g(r) = -m/r^2$ : Wie eine Punktmasse im Ursprung. Für  $r < r_0$  gilt  $q(r) = 0$ : Hier heben sich entgegengesetzte Kräfte auf. Für  $r_0 \le r \le r_1$  gilt  $g(r) = -\varrho \frac{4\pi}{3r^2} (r^3 - r_0^3)$ : Wie Punktmasse, aufgeteilt. Spezialfall Vollkugel: Für  $0 = r_0 \le r \le r_1$  ist  $g(r) = -\varrho \frac{4\pi}{3} r$  linear. Der Integralsatz von Gauß vereinfacht die Rechnung erheblich!

Gravitationsfeld der Erde

Gravitationsfeld der Erde gemäß *Preliminary Reference Earth Model*:

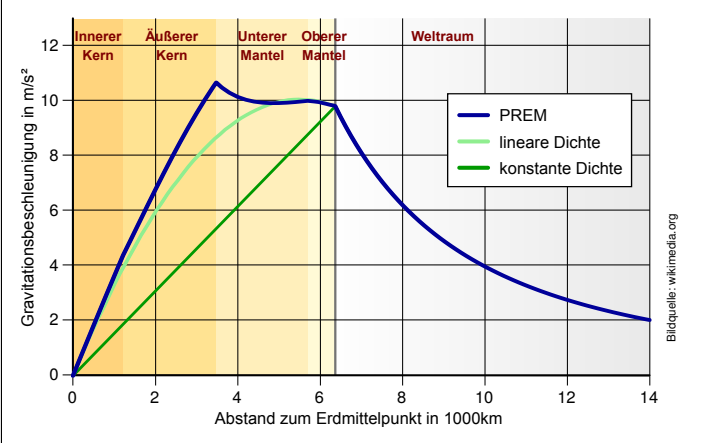

#### H150<br>Austöhrung Austrian Austrian Austrian Austrian Austrian Austrian Austrian Austrian Austrian Austrian Austrian A

 $\bigwedge$  Der Integrand hat einen Pol für  $y = x$ . Es ist ein Wunder, dass das Integral dennoch konvergiert und  $f$  sogar stetig bzw. stetig diff'bar ist.  $\bigcirc$  Die Aussage (4) ist leicht, wie oben gesehen: Liegt x außerhalb des Trägers von  $\rho$ , so treten im Integranden keine Polstellen auf.

Regularitätsbeweise (zu Stetigkeit, Differenzierbarkeit, etc.) wie der folgende sind meist subtil. Physikalisch relevante Anwendungsbeispiele wie das Gravitationsfeld eines Planeten sind aber ein hervorragender Test, um unsere Techniken daran zu erproben. Nur für Unerschrockene! Beweis des Satzes: (1) Die Dichte  $\varrho : \mathbb{R}^3 \to \mathbb{R}$  sei beschränkt und absolut integrierbar:

Es gibt Konstanten  $L, M \in \mathbb{R}$ , sodass  $|\varrho(x)| \leq L$  für alle  $x \in \mathbb{R}^3$  sowie  $\int_{\mathbb{R}^3} |\varrho(x)| dx \leq M$ . Für alle  $x \in \mathbb{R}^3$  garantiert dies die absolute Integrierbarkeit, denn für jeden Radius  $R > 0$  gilt:

$$
\int_{|y-x|  

$$
\int_{|y-x|\geq R} \frac{\underline{|\varrho (y)|}}{|y-x|^2} \, \mathrm{d}y \leq \int_{|y-x|\geq R} \frac{\underline{|\varrho (y)|}}{R^2} \, \mathrm{d}y \leq \frac{1}{R^2} \int_{\mathbb{R}^3} |\varrho (y)| \, \mathrm{d}y \quad \leq M/R^2 \quad < \infty
$$
$$

Damit ist das Faltungsintegral  $f(x) = \int_{y \in \mathbb{R}^3} (y - x)/|y - x|^3 \cdot \varrho(y) \, dy$  absolut konvergent. (4) Gilt  $\varrho = 0$  auf einem kleinen Ball  $B(x_0, r)$ , so können wir dort unter dem Integral ableiten: Das Vektorfeld f ist auf  $B(x_0, r)$  beliebig oft differenzierbar, und es gilt div  $f = 0$ . H139

## Gra[vitation](#page-5-1)sfeld einer Massendichte

#### Satz [H1](#page-0-2)E: Lösungen der Potentialgleichung

Die dreidimensionale Laplace–Gleichung  $\Delta u = 0$  auf  $\mathbb{R}^3 \smallsetminus \{0\}$ hat als sogenannte Fundamentallösung das Newton-Potential:

$$
N: \mathbb{R}^3 \setminus \{0\} \to \mathbb{R}: x \mapsto \frac{-1}{4\pi \cdot |x|}
$$

Dies entspricht der Gravitation einer Punktmasse im Ursprung; die Konstanten wählen wir zur Normierung  $\int_{\partial B(0,r)}\operatorname{grad} N \boldsymbol{\cdot} \mathrm{d} S = 1.$ Die Massendichte  $\varrho:\mathbb{R}^3\to\mathbb{R}$  sei beschränkt und absolut integrierbar. Die **Poisson–Gleichung**  $\Delta u = \varrho$  wird gelöst durch **Superposition**:

$$
u\,:\,\mathbb{R}^3\rightarrow\mathbb{R}\,:\,x\mapsto\int_{\mathbb{R}^3}N(x-y)\,\varrho(y)\,\mathrm{d}y
$$

Das Potential  $u$  ist dann stetig differenzierbar. Für sein Gradientenfeld  $f = \text{grad } u$  $f = \text{grad } u$  und jedes Kompaktum  $D \subset \mathbb{R}^3$  gilt  $\int_{\partial D} f \cdot dS = \int_D \varrho(y) dy$ . Ist  $\varrho$  auf  $B(x_0, r)$  stetig differenzierbar, so auch f, und  $\Delta u = \text{div } f = \varrho$ .

H<sub>148</sub><br>Übung

Ausführung

Ausführung

Übung

H<sub>147</sub><br>Übung

Ausführung

Ausführung

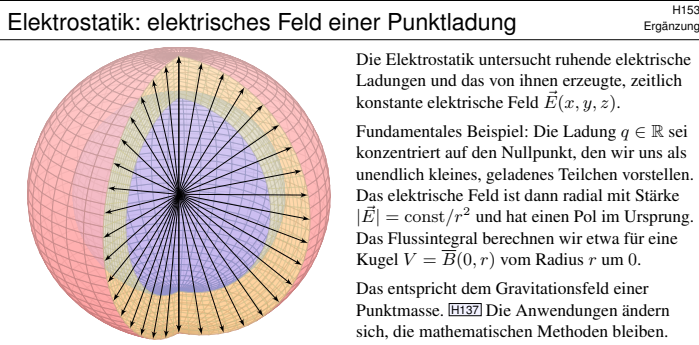

Die Elektrostatik untersucht ruhende elektrische Ladungen und das von ihnen erzeugte, zeitlich konstante elektrische Feld  $\vec{E}(x, y, z)$ .

Ergän

H<sub>155</sub><br>Ergänzung

Ergänzung

Ergänzung

Fundamentales Beispiel: Die Ladung  $q \in \mathbb{R}$  sei konzentriert auf den Nullpunkt, den wir uns als unendlich kleines, geladenes Teilchen vorstellen. Das elektrische Feld ist dann radial mit Stärke  $|\vec{E}| = \text{const}/r^2$  und hat einen Pol im Ursprung. Das Flussintegral berechnen wir etwa für eine Kugel  $V = \overline{\widetilde{B}}(0,r)$  vom Radius r um 0.

Das entspricht dem Gravitationsfeld einer Punktmasse. H137 Die Anwendungen ändern sich, die mathematischen Methoden bleiben.

 $\int_V 4\pi\varrho\,{\rm d}V$ 

 $\partial\vec{B}$ 

¨

**Beispiel:** Elektrisches Feld einer Punktladung q im Ursprung:

$$
\vec{E}(x,y,z) = \frac{q}{(\sqrt{x^2 + y^2 + z^2})^3}(x,y,z) \quad \Longrightarrow \quad \oiint_{\partial V} \vec{E} \cdot \vec{n} \, dS = 4\pi q
$$

 $\bigcirc$  Außerhalb des Ursprungs  $(0, 0, 0)$  gilt Quellenfreiheit, div  $\vec{E} = 0$ , und Rotationsfreiheit,  $\mathrm{rot} \vec{E} = 0$ . Erinnerung: Rechnen Sie dies erneut nach!

Maxwell-Gleichungen als Integralgleichungen

Die Maxwell-Gleichungen im Vakuum als Integralgleichungen:

Coulomb Ladungsgesetz

Faraday Induktionsgesetz

Gauß Quellenfreiheit

 $\oint_{\partial S} \vec{E} \cdot d\vec{s} = -\frac{1}{c}$ c S  $\frac{\partial^2}{\partial t} \cdot \vec{n} \, dS$  $\oint\limits_{\partial V} \vec{B} \cdot \vec{n} \, \mathrm{d}S = 0$  $\left(4\pi \vec{J}+\frac{\partial \vec{E}}{\partial t}\right)\boldsymbol{\cdot}\vec{n}\,\mathrm{d}S$ 

 $\oint_{\partial S} \vec{B} \cdot d\vec{s} = \frac{1}{c}$ 

c ∬ S

 $\oint_{\partial V} \vec{E} \cdot \vec{n} \, \mathrm{d}S = \iiint_V$ 

Ampère Durchflutungsgesetz

Hier ist  $\vec{E}$  das elektrische Feld,  $\vec{B}$  das magnetische,  $\varrho$  die Ladungsdichte,  $\vec{J}$  die Stromdichte. Dies sind lineare Integralgleichungen, äquivalent hierzu sind lineare Differentialgleichungen in  $\vec{E}$  und  $\vec{B}$  mit Quelltermen  $\varrho$  und  $\vec{J}$  auf der rechten Seite. Sie besagen: (1) Die Quellen des E-Feldes sind die Ladungen  $\varrho$ . (2) Die Wirbeldichte des E-Feldes entspricht der zeitlichen Änderung des B–Feldes. (3) Das B–Feld ist quellenfrei, es gibt keine magnetischen Monopole. (4) Die Wirbeldichte des B-Feldes entspricht der Stromdichte  $\vec{J}$  plus der zeitlichen Änderung des E–Feldes. Für zeitlich konstante Felder entkoppeln die Gleichungen wie oben gesehen. II Zum Einstieg konsultiere man de.wikipedia.org/wiki/Maxwell-Gleichungen, zur Vertiefung etwa Jackson: *Klassische Elektrodynamik*, de Gruyter, 4. Auflage 2006.

### Elektrodynamik: Maxwellsche Gleichungen **Elektrodynamik:** Maxwellsche Gleichungen

Wir erhalten die Maxwell–Gleichungen als Differentialgleichungen:

 $\nabla \cdot \vec{E} = 4\pi \varrho, \qquad \nabla \times \vec{E} + \frac{1}{c}$ c  $\frac{\partial \vec{B}}{\partial t} = 0,$  $\nabla \cdot \vec{B} = 0, \qquad \qquad \nabla \times \vec{B} - \frac{1}{c}$ c  $rac{\partial \vec{E}}{\partial t} = \frac{4\pi}{c}$  $\frac{e^{\pi}}{c}$   $\vec{J}$ .

Die integrale und die differentielle Formulierung sind äquivalent! Je nach Anwendungen ist die eine oder die andere geschickter. Das spüren Sie sehr deutlich beim Nachrechnen der beiden zentralen Beispiele: Auf  $\mathbb{R}^3 \setminus \{0\}$  bzw.  $\mathbb{R}^3 \setminus \{z$ -Achse} ist die differentielle Form bequemer. (Warum?) Um den Nullpunkt bzw. die Achse nutzen Sie besser die integrale Form. (Warum?)

**#Aufgabe:** (2) Folgern Sie die Ladungserhaltung (Kontinuitätsgleichung):

$$
\frac{\partial \varrho}{\partial t} + \nabla \cdot \vec{J} = 0
$$

<span id="page-7-1"></span><span id="page-7-0"></span> **Nachrechnen:** Wir nutzen div rot = 0, hier also  $\nabla \cdot (\nabla \times \vec{B}) = 0$ , angewendet auf die 1. und 4. Gleichung (Coulomb und Ampère):

$$
4\pi \frac{\partial \varrho}{\partial t} = \frac{\partial}{\partial t} \nabla \cdot \vec{E} = \nabla \cdot \frac{\partial \vec{E}}{\partial t} = \nabla \cdot \left[ \nabla \times c \vec{B} - 4\pi \vec{J} \right] = -4\pi \nabla \cdot \vec{J}
$$

Elektrodynamik: Maxwellsche Gleichungen

Die Wellengleichung  $(c^{-2}\partial_0^2 - \partial_1^2 - \cdots - \partial_n^2)u = 0$  wird gelöst durch Wellenfunktionen  $u(t, \vec{x}) = f(c|\vec{\xi}| t - \vec{\xi} \cdot \vec{x})$  mit  $f \in C^2(\mathbb{R}, \mathbb{R})$  und  $\vec{\xi} \in \mathbb{R}^n$ . **#Aufgabe:** (4) Rechnen Sie nach, dass u tatsächlich eine Lösung ist. **#Lösung:** (4) Nun genügt sorgsame[s Ab](#page-0-2)leiten mit der Kettenregel.

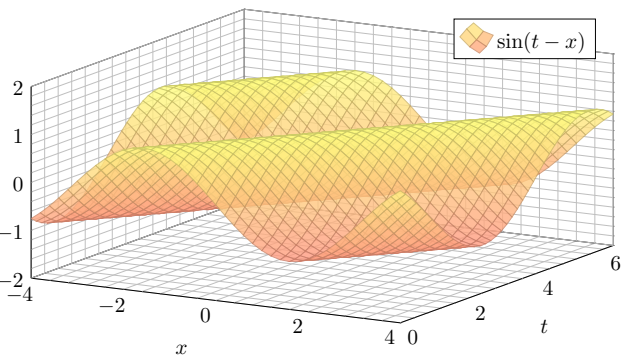

Magnetostatik: magnetisches Feld eines Stromes

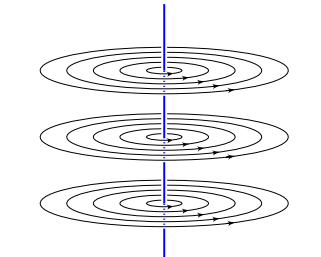

Die Magnetostatik untersucht zeitlich konstante elektrische Ströme und das von ihnen erzeugte, zeitlich konstante Magnetfeld  $\vec{B}(x, y, z)$ . z.B. Dauermagnet, Erdmagnetfeld und Kompass, etc. Einfaches Beispiel: Der konstante Strom  $i \in \mathbb{R}$ sei konzentriert auf die z–Achse, die wir uns als unendlich dünnen und langen Leiter vorstellen. Das magnetische Feld ist dann zirkulär um die z–Achse (gemäß der Rechte-Hand-Regel) mit Stärke  $|\vec{B}| = \text{const}/r$  und wird singulär auf der z–Achse. Das Randintegral berechnen wir für eine Kreisscheibe S um die z–Achse.

**Beispiel:** Magnetisches Feld eines Stroms j entlang der z-Achse:

$$
\vec{B}(x,y,z) = \frac{2j/c}{x^2 + y^2}(-y,x,0) \quad \Longrightarrow \quad \oint_{\partial S} \vec{B} \cdot d\vec{s} = \frac{4\pi}{c}j
$$

 $\bigodot$  Außerhalb der z–Achse  $(0, 0, z)$  gilt Rotationsfreiheit, rot  $\vec{B} = 0$ , und Quellenfreiheit, div  $\vec{B} = 0$ . Erinnerung: Rechnen Sie dies erneut nach! **#Übung:** Dies sind die beiden zentralen Beispiele! Rechnen Sie nach, dass diese beiden Felder die folgenden Maxwell–Gleichungen erfüllen.

Maxwell-Gleichungen als Differentialgleichungen

H<sub>156</sub><br>Enzung

**#Aufgabe:** (1) Folgern Sie die zugehörigen Differentialgleichungen. **#Lösung:** Umformen mit Hilfe unserer Integralsätze:

$$
\oint_{\partial V} \vec{E} \cdot \vec{n} \, dS \quad \stackrel{\text{Gauss}}{\underset{\text{Gis}}{\text{Gauss}}} \quad \iiint_V (\nabla \cdot \vec{E}) \, dV
$$
\n
$$
\oint_{\partial S} \vec{E} \cdot d\vec{s} \quad \stackrel{\text{Sides}}{\underset{\text{Gis}}{\text{Gauss}}} \quad \iint_S (\nabla \times \vec{E}) \cdot \vec{n} \, dS
$$
\n
$$
\oint_{\partial V} \vec{B} \cdot \vec{n} \, dS \quad \stackrel{\text{Gauss}}{\underset{\text{Gis}}{\text{Gauss}}} \quad \iiint_V (\nabla \cdot \vec{B}) \, dV
$$
\n
$$
\oint_{\partial S} \vec{B} \cdot d\vec{s} \quad \stackrel{\text{Sides}}{\underset{\text{Gis}}{\text{Gauss}}} \quad \iint_S (\nabla \times \vec{B}) \cdot \vec{n} \, dS
$$

Für jedes kompakte Volumen V und Flächenstück S gilt demnach

$$
\iiint_V \left[ \nabla \cdot \vec{E} - 4\pi \varrho \right] dV = 0, \quad \iint_S \left[ \nabla \times \vec{E} + \frac{1}{c} \frac{\partial \vec{B}}{\partial t} \right] \cdot \vec{n} dS = 0,
$$

$$
\iiint_V \left[ \nabla \cdot \vec{B} \right] dV = 0, \quad \iint_S \left[ \nabla \times \vec{B} - \frac{1}{c} \frac{\partial \vec{E}}{\partial t} - \frac{4\pi}{c} \vec{J} \right] \cdot \vec{n} dS = 0.
$$

Dies gilt genau dann, wenn die Integranden verschwinden (H1A, H1B).

Elektrodynamik: Maxwellsche Gleichungen **Elektrodynamik: Maxwellsche Gleichungen** 

**#Aufgabe:** (3) Folgern Sie die elektromagnetischen Wellengleichungen:

$$
\nabla^2 \vec{E} - \frac{1}{c^2} \frac{\partial^2 \vec{E}}{\partial t^2} = 4\pi \nabla \varrho + \frac{4\pi}{c^2} \frac{\partial \vec{J}}{\partial t},
$$
  

$$
\nabla^2 \vec{B} - \frac{1}{c^2} \frac{\partial^2 \vec{B}}{\partial t^2} = -4\pi \nabla \times \vec{J}.
$$

Für  $\rho = 0$  und  $\vec{J} = 0$  bleiben demnach die freien Wellengleichungen:

$$
\frac{1}{c^2} \frac{\partial^2 \vec{E}}{\partial t^2} - \nabla^2 \vec{E} = 0, \qquad \frac{1}{c^2} \frac{\partial^2 \vec{B}}{\partial t^2} - \nabla^2 \vec{B} = 0.
$$

 **Nachrechnen:** Wir nutzen  $\nabla \times (\nabla \times \vec{F}) = \nabla (\nabla \cdot \vec{F}) - \nabla^2 \vec{F}$ :

$$
0 = \nabla \times \left[ \nabla \times \vec{E} + \frac{1}{c} \frac{\partial \vec{B}}{\partial t} \right] = \nabla (\nabla \cdot \vec{E}) - \nabla^2 \vec{E} + \frac{1}{c} \frac{\partial}{\partial t} \nabla \times \vec{B}
$$

$$
= 4\pi \nabla \varrho - \nabla^2 \vec{E} + \frac{1}{c^2} \frac{\partial^2 \vec{E}}{\partial t^2} + \frac{4\pi}{c^2} \frac{\partial \vec{J}}{\partial t}
$$

Ebenso erhalten wir die magnetische Wellengleichung.

### H160<br>Elektro[dynam](#page-0-2)ik: Maxwellsche Gleichungen **\$H160**

Ergänzung

Ergänzung

Die Maxwellschen Gleichungen sind lineare partielle Differentialgleichung in  $\vec{E}$  und  $\vec{B}$  mit Inhomogenitäten in  $\rho$  und  $\vec{J}$  auf der rechten Seite. Die hieraus abgeleiteten Wellengleichungen beschreiben, wie sich elektromagnetische Wellen in Raum und Zeit ausbreiten, siehe Seite D529. Viele berühmte Wissenschaftler des 19. Jahrhunderts waren an der spektakulären Erforschung des

Elektromagnetismus beteiligt und haben Teile dieser Gleichungen experimentell und theoretisch untersucht. Doch erst James Clerk Maxwell (*A Dynamical Theory of the Electromagnetic Field*, 1865) konnte sie zu einem konsistenten Gesamtsystem von acht Gleichungen zusammenfügen; diese haben wir oben ausgeschrieben als zwei skalare und zwei vektorielle Gleichungen.

Damit brachte Maxwell die intuitiv-qualitativen Beschreibungen in die mathematisch-quantitative Form der Vektorfelder und eröffnete so theoretische wie praktische Berechnungen. Maxwells mathematische Theorie gab alle zuvor gefundenen Phänomene präzise wieder, zudem konnte sie völlig neue vorhersagen: elektromagnetische Wellen! Diese waren 1865 experimentell noch lange nicht zugänglich waren; dies gelang Heinrich Hertz erst 1886. Erst Maxwells theoretischer Durchbruch ermöglichte den technologischen Fortschritt, von dem wir bis heute profitieren!

Jede Lösung  $u(t, \vec{x}) = f(c |\vec{\xi}| t - \vec{\xi} \cdot \vec{x})$  ist eine Welle, in Form der Funktion f, die sich mit Lichtgeschwindigkeit  $c$  in Richtung  $\vec{\xi}$  ausbreitet. (Klassisch sollte  $f$  mindestens zweimal stetig<br>differenzierbar sein, etwa  $f = \sin$ , notfalls nutzen wie die Ableitung im Distributionensinne.)

Maxwells Gleichungen haben eine besondere Symmetrie: Sie beinhalten die Invarianz der Lichtgeschwindigkeit c unabhängig vom Betrachter, auch in bewegten Bezugssystemen. Diese erstaunliche Tatsache führte direkt zu Einsteins Spezieller Relativitätstheorie (1905).

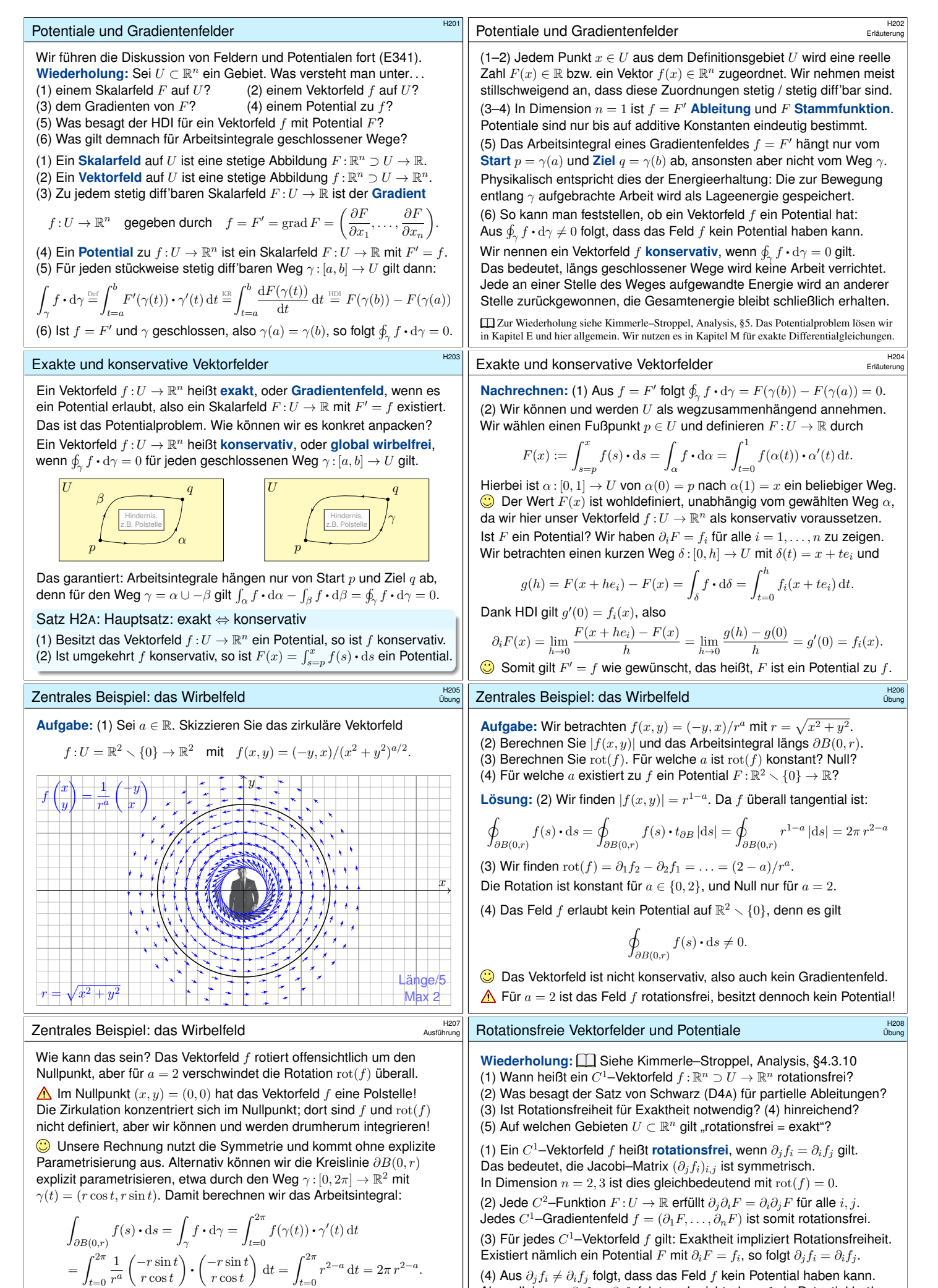

<span id="page-8-1"></span>Aber allein aus  $\partial_j f_i = \partial_i f_j$  folgt noch nicht, dass f ein Potential hat! (5) Ist das Gebiet  $U \subset \mathbb{R}^n$  einfach zusammenhängend, so erlaubt jedes rotationsfreie Vektorfeld  $f:U\to\mathbb{R}^n$  ein Potential  $F:U\to\mathbb{R}.$ 

<span id="page-8-2"></span><span id="page-8-0"></span> $t=0$ Für  $a = 0$  gilt  $\text{rot}(f) = 2$  und das Arbeitsintegral ist gleich  $2 \text{ vol}_2 B(0, r)$ . Für  $a = 2$  gilt  $\text{rot}(f) = 0$  und das Arbeitsintegral ist unabhängig von r.

Beide Phänomene erklären sich durch den Satz von Green.

<span id="page-9-3"></span><span id="page-9-2"></span><span id="page-9-1"></span><span id="page-9-0"></span>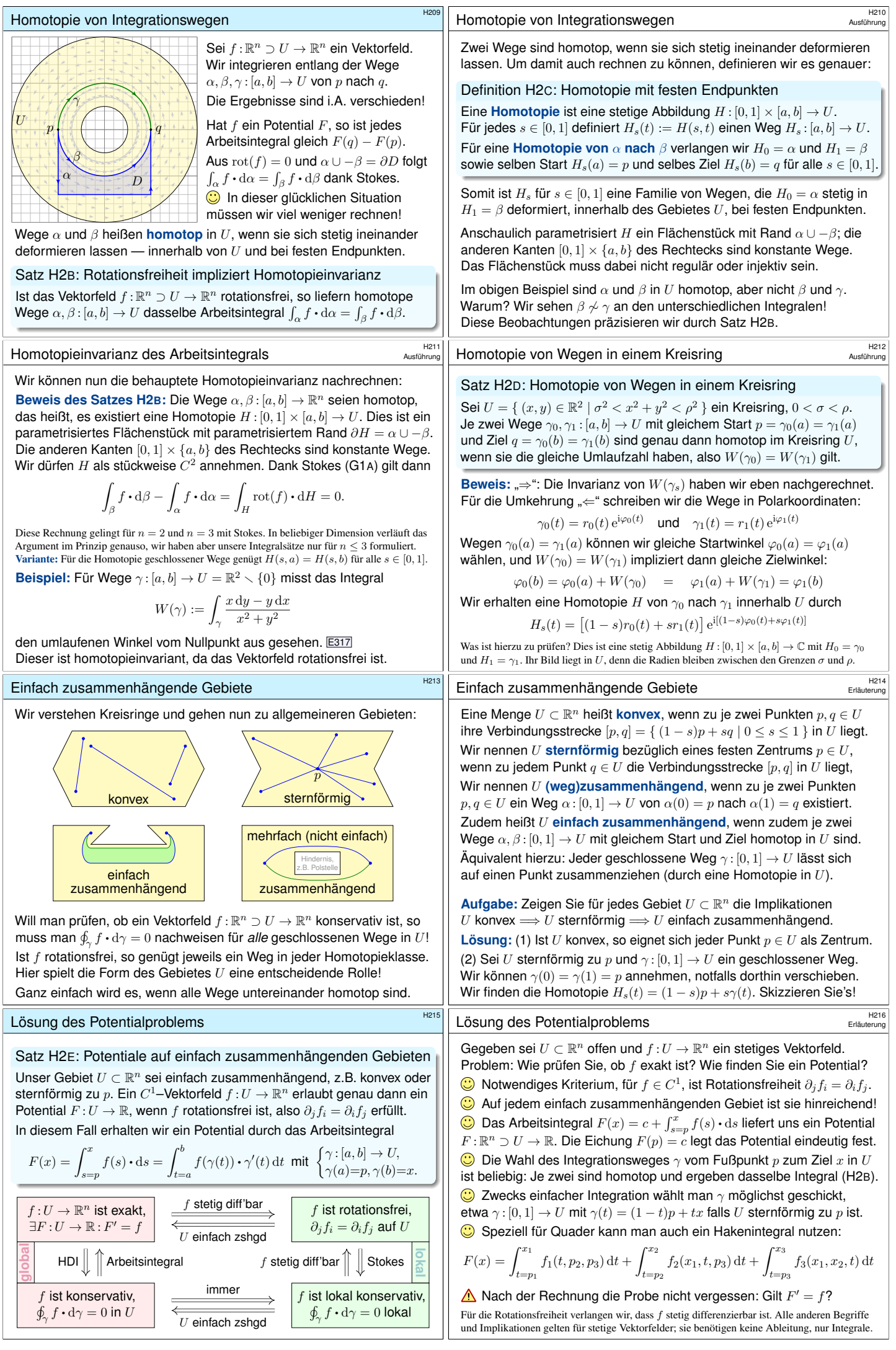

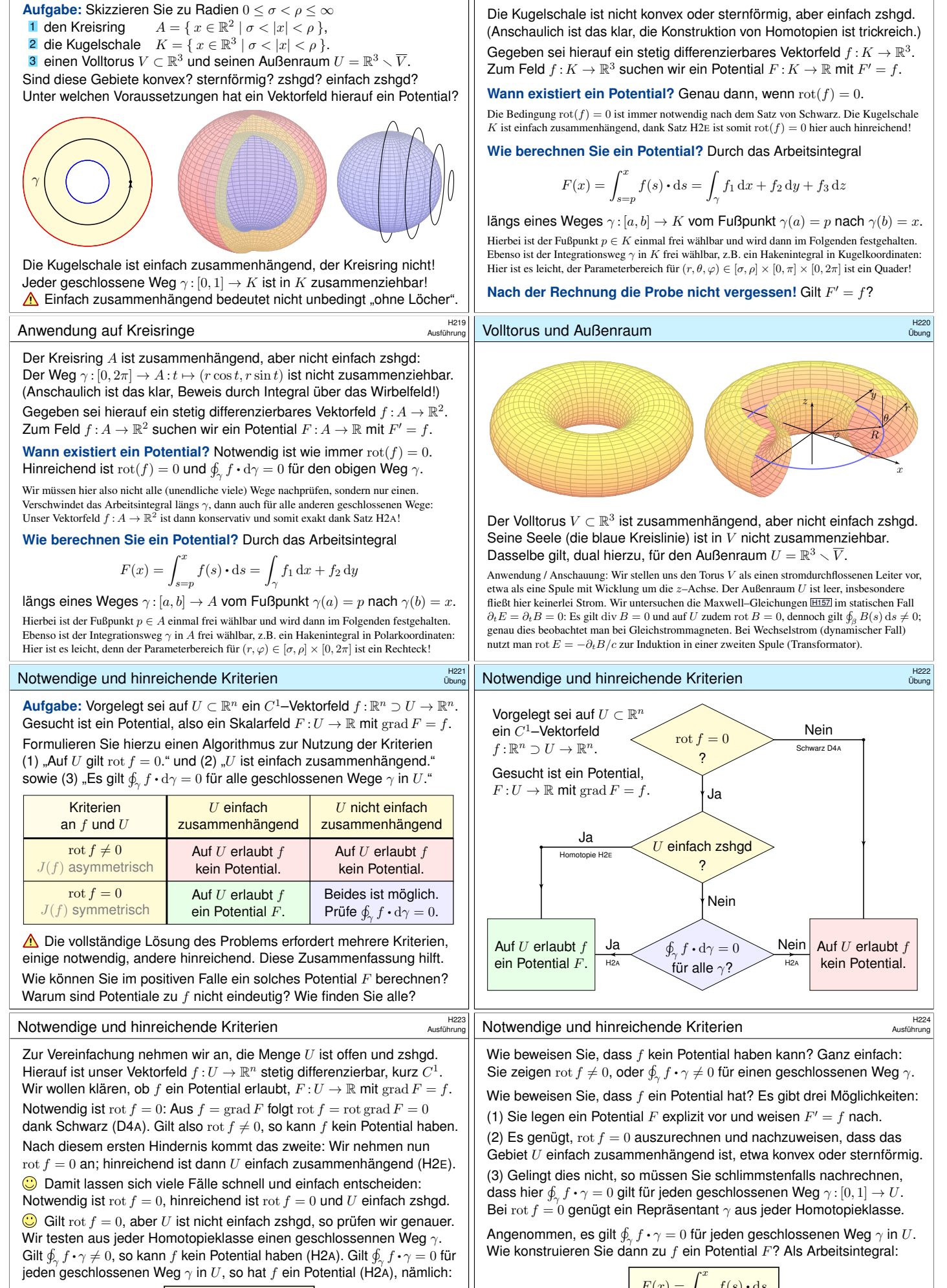

Übung

$$
F(x) = \int_{s=p}^{x} f(s) \cdot ds
$$

Kreisring, Kugelschale und Torus

 $\bigodot$  Der Wert  $F(x)$  ist wohldefiniert, unabhängig vom gewählten Weg.

# Anwendung auf Kugelschalen **Basis auf Australianus**

Ausführung

$$
F(x) = \int_{s=p}^{x} f(s) \cdot ds
$$

Wie prüfen Sie, ob eine gegebene Funktion  $F:U\to\mathbb{R}$  ein Potential ist?  $\bigcirc$  Die direkte Probe genügt: grad F ausrechnen und mit f vergleichen.

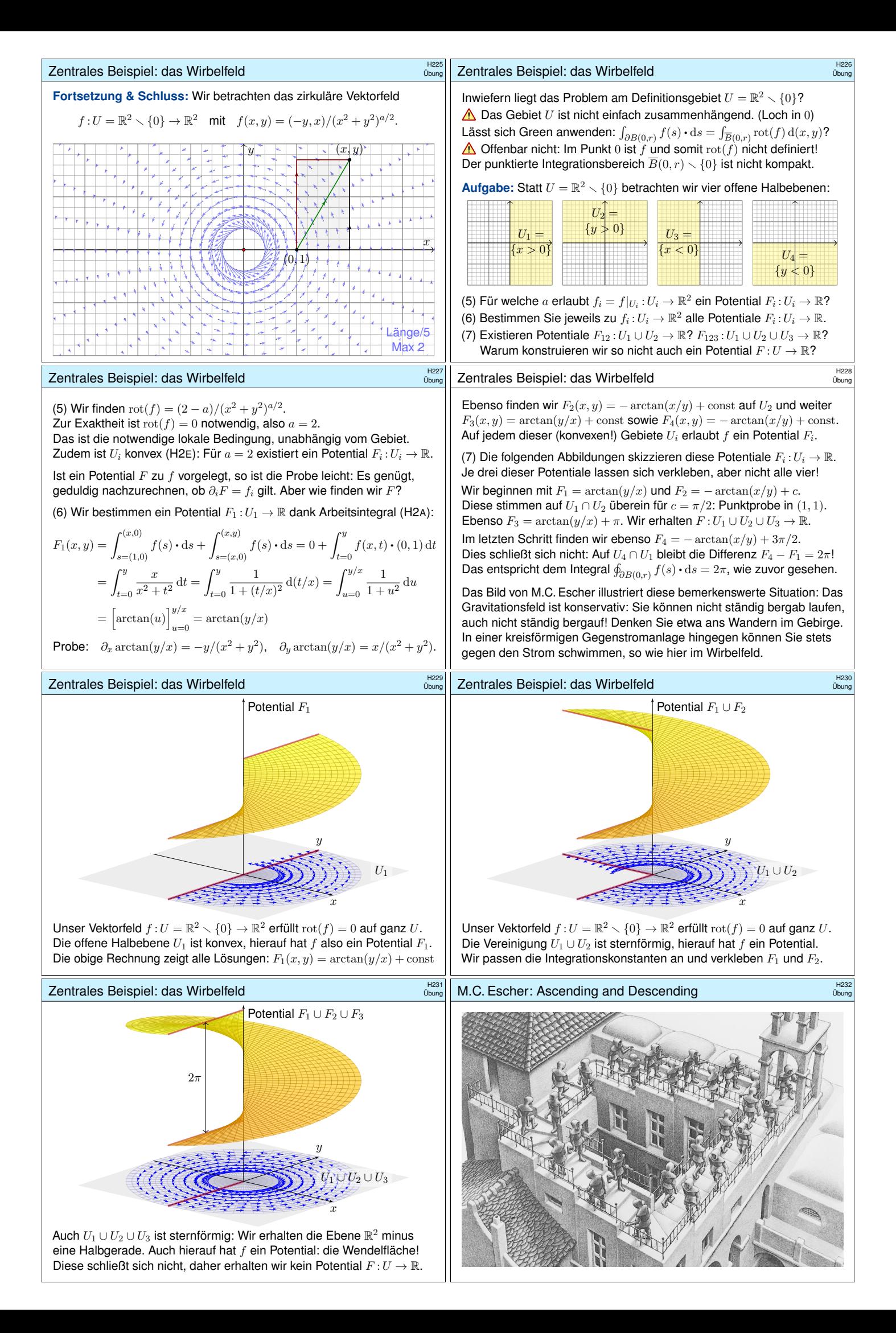

Rückblick: Die drei Aspekte des Integrals \$H233 Erinnerung 1. Über jedem Intervall [a, b] <sup>⊂</sup> <sup>R</sup> haben wir das **#unorientierte Integral** ˆ [a,b] f(x) dx = ˆ <sup>b</sup> a <sup>f</sup>(x) d<sup>x</sup> für <sup>a</sup> <sup>≤</sup> <sup>b</sup> in <sup>R</sup>. 2. Für das **#orientierte Integral** vereinbaren wir zudem ˆ <sup>a</sup> b <sup>f</sup>(x) d<sup>x</sup> <sup>=</sup> <sup>−</sup> ˆ <sup>b</sup> a <sup>f</sup>(x) d<sup>x</sup> für a, b <sup>∈</sup> <sup>R</sup>. 3. Das **#unbestimmte Integral** ist eine Stammfunktion (Potential): F = ˆ f(x) dx bedeutet F ′ = f. In Dimension 1 leistet der HDI die Übersetzung dieser drei Konzepte. In Dimension ≥ 2 laufen diese drei Aspekte zunächst auseinander: 1. Volumen und mehrdimensionales Integral (unorientiert, Kapitel A–D) 2. Wegintegral und Flächenintegral (orientiert, siehe die vorigen Kapitel E–G) 3. Vektorfelder und Potentiale: Diesen Punkt haben wir in diesem Kapitel H geklärt. Differentialformen fügen diese drei Sichtweisen wieder zu einer einheitlichen Theorie, siehe Burg–Haf–Meister–Wille, *Vektoranalysis* aus ihrer Reihe HM für Ingenieur:innen. Wir gehen hier nicht darauf ein, sondern lösen bescheiden aber konkret lediglich das Potentialproblem (3). Zentrales Beispiel: das Newton–Potential \$H234 Erinnerung Wichtige Beispiele und Anwendungen von Potentialen liefert die Physik. Das **#Newton–Potential** einer Masse <sup>m</sup> im Punkt <sup>y</sup> <sup>∈</sup> <sup>R</sup> 3 ist F : R <sup>3</sup> <sup>∖</sup> {y} → <sup>R</sup> mit <sup>F</sup>(x) = <sup>m</sup> |y − x| (bis auf Konstanten&Vorzeichen). Das zugehörige **#Gravitationsfeld** ist f : R <sup>3</sup> <sup>∖</sup> {y} → <sup>R</sup> <sup>3</sup> mit f(x) = grad F(x) = m y − x |y − x| 3 . Für jede beschränkte **#Massenverteilung** ϱ : R <sup>3</sup> <sup>→</sup> <sup>R</sup> haben wir F : R <sup>3</sup> <sup>→</sup> <sup>R</sup> mit <sup>F</sup>(x) = <sup>ˆ</sup> y∈K ϱ(y) |y − x| dy. Das zugehörige Gravitationsfeld ist dann die **#Superposition** (Faltung) f : R <sup>3</sup> <sup>→</sup> <sup>R</sup> <sup>3</sup> mit <sup>f</sup>(x) = grad <sup>F</sup>(x) = <sup>ˆ</sup> y∈K y − x |y − x| 3 ϱ(y) dy. Hier nutzen wir das Ableiten unter dem Integral, genauer Satz H1D. Radialsymmetrische Felder und Potentiale \$H235 Ausführung **#Aufgabe:** Zu <sup>x</sup> <sup>∈</sup> <sup>R</sup> <sup>n</sup> sei <sup>|</sup>x<sup>|</sup> <sup>=</sup> p x 2 <sup>1</sup> <sup>+</sup> · · · <sup>+</sup> <sup>x</sup> 2 <sup>n</sup> die euklidische Norm. (1) Berechnen Sie grad F zur Funktion F : R <sup>n</sup> <sup>∖</sup> {0} → <sup>R</sup> : <sup>x</sup> 7→ |x<sup>|</sup> sowie <sup>F</sup>(x) = 1/|x<sup>|</sup> <sup>α</sup> und <sup>F</sup>(x) = <sup>G</sup>(|x|) mit <sup>G</sup> : <sup>R</sup>><sup>0</sup> <sup>→</sup> <sup>R</sup> stetig diff'bar. (2) Skizzieren Sie f : R <sup>n</sup> <sup>∖</sup> {0} → <sup>R</sup> n : <sup>x</sup> 7→ x/|x<sup>|</sup> sowie <sup>f</sup>(x) = x/|x<sup>|</sup> a und allgemein <sup>f</sup>(x) = <sup>g</sup>(|x|) · x/|x<sup>|</sup> mit <sup>g</sup> : <sup>R</sup>><sup>0</sup> <sup>→</sup> <sup>R</sup> stetig. (3) Berechnen Sie die Rotation <sup>∂</sup>jf<sup>i</sup> <sup>−</sup> <sup>∂</sup>if<sup>j</sup> des Vektorfeldes <sup>f</sup>. (4) Wann hat f ein Potential? (5) Finden Sie ein Potential F zu f. **#Lösung:** (1) Wir schreiben alles geduldig aus und leiten ab: <sup>|</sup>x<sup>|</sup> = (<sup>x</sup> 2 <sup>1</sup> <sup>+</sup> · · · <sup>+</sup> <sup>x</sup> 2 n ) 1 <sup>2</sup> , ∂i|x<sup>|</sup> <sup>=</sup> <sup>x</sup>i/|x|, grad|x<sup>|</sup> <sup>=</sup> x/|x<sup>|</sup> Dank Kettenregel folgt grad <sup>G</sup>(|x|) = <sup>G</sup>′(|x|) · x/|x|. Speziell im Beispiel: <sup>F</sup>(x) = <sup>|</sup>x<sup>|</sup> −α , ∂iF(x) = <sup>−</sup>αx<sup>i</sup> <sup>|</sup>x<sup>|</sup> −α−2 , grad <sup>F</sup>(x) = <sup>−</sup>αx <sup>|</sup>x<sup>|</sup> −α−2 (2) Skizzen! Für <sup>n</sup> <sup>=</sup> <sup>a</sup> = 2 ist <sup>f</sup>(x) = x/|x<sup>|</sup> <sup>2</sup> das ebene Quellenfeld. E317 Der dreidimensionale Fall n = a = 3 entspricht einer Punktladung. H153 Radialsymmetrische Felder und Potentiale \$H236 Ausführung (3) Sei <sup>g</sup> stetig differenzierbar und <sup>i</sup> ̸<sup>=</sup> <sup>j</sup>. Aus <sup>f</sup>i(x) = <sup>g</sup>(|x|) · <sup>x</sup>i/|x<sup>|</sup> folgt ∂jfi(x) = g ′ (|x|) · xj |x| · xi |x| − g(|x|) · xix<sup>j</sup> |x| <sup>3</sup> = g ′ (|x|) − g(|x|) |x| · xix<sup>j</sup> |x| 2 , also <sup>∂</sup>jf<sup>i</sup> <sup>−</sup> <sup>∂</sup>if<sup>j</sup> = 0. Für <sup>f</sup>(x) = x/|x<sup>|</sup> <sup>a</sup> gilt <sup>∂</sup>jfi(x) = <sup>−</sup>axixj/|x<sup>|</sup> a+2 . (4) Wie immer ist rot(f) = 0 notwendig für die Existenz eines Potentials. Für <sup>n</sup> <sup>≥</sup> <sup>3</sup> ist <sup>R</sup> <sup>3</sup> <sup>∖</sup> {0} einfach zusammenhängend, also ist rot(f) = 0 auch hinreichend. Auf R <sup>2</sup> <sup>∖</sup> {0} müssen wir noch genauer hinschauen: Dank ¸ ∂B(0,1) <sup>f</sup>(s) • <sup>d</sup><sup>s</sup> = 0 verschwindet auch das zweite Hindernis! (5) Zu <sup>f</sup>(x) = <sup>g</sup>(|x|) · x/|x<sup>|</sup> finden wir mit (1) das Potential <sup>F</sup>(x) = <sup>G</sup>(|x|) mit G(r) = ´ <sup>r</sup> 1 g(ρ) dρ. Das beantwortet zugleich (4) und (3). Speziell: <sup>F</sup>(x) = ( <sup>1</sup> (2−a) <sup>|</sup>x|a−<sup>2</sup> für <sup>a</sup> ̸= 2 ln|x<sup>|</sup> für <sup>a</sup> = 2 <sup>=</sup><sup>⇒</sup> grad <sup>F</sup>(x) = <sup>x</sup> |x| a Im Beispiel <sup>n</sup> <sup>=</sup> <sup>a</sup> = 3 finden wir das Newton–Potential <sup>F</sup>(x) = <sup>−</sup>1/|x|. Unsere allgemeine Rechnung gilt in jeder Dimension, siehe Satz R1B. Radialsymmetrische Felder und Potentiale \$H237 Ausführung **#Aufgabe:** Wir setzen die vorige Aufgabe fort. (6) Berechnen Sie div(f) zu f : R <sup>n</sup> <sup>∖</sup> {0} → <sup>R</sup> <sup>n</sup> mit <sup>f</sup>(x) = x/|x<sup>|</sup> a . Für welche <sup>n</sup> <sup>∈</sup> <sup>N</sup> und <sup>a</sup> <sup>∈</sup> <sup>R</sup> ist dieses Feld <sup>f</sup> divergenzfrei? (7) Berechnen Sie zu f das Flussintegral über die Sphäre rS n−1 . (8) Allgemeiner sei <sup>g</sup> : <sup>R</sup>><sup>0</sup> <sup>→</sup> <sup>R</sup> stetig und <sup>f</sup> : <sup>R</sup> <sup>n</sup> <sup>∖</sup> {0} → <sup>R</sup> <sup>n</sup> gegeben durch <sup>f</sup>(x) = <sup>g</sup>(|x|)· x/|x|. Für welche <sup>g</sup> ist das Feld <sup>f</sup> divergenzfrei? (9) Sei schließlich <sup>G</sup> : <sup>R</sup>><sup>0</sup> <sup>→</sup> <sup>R</sup> stetig differenzierbar. Für welche <sup>G</sup> ist die Funktion F : R <sup>n</sup> <sup>∖</sup> {0} → <sup>R</sup> : <sup>x</sup> 7→ <sup>F</sup>(x) = <sup>G</sup>(|x|) harmonisch? **#Lösung:** (6a) Wie immer leiten wir geduldig ab und berechnen div(f): fi(x) = xi(x 2 <sup>1</sup> <sup>+</sup> · · · <sup>+</sup> <sup>x</sup> 2 n ) <sup>−</sup> <sup>a</sup> 2 ∂ifi(x) = (x 2 <sup>1</sup> <sup>+</sup> · · · <sup>+</sup> <sup>x</sup> 2 n ) <sup>−</sup> <sup>a</sup> <sup>2</sup> <sup>−</sup> ax<sup>2</sup> <sup>i</sup>(x 2 <sup>1</sup> <sup>+</sup> · · · <sup>+</sup> <sup>x</sup> 2 n ) − a+2 2 div <sup>f</sup>(x) = (<sup>n</sup> <sup>−</sup> <sup>a</sup>)(<sup>x</sup> 2 <sup>1</sup> <sup>+</sup> · · · <sup>+</sup> <sup>x</sup> 2 n ) <sup>−</sup> <sup>a</sup> 2 (6b) Dies verschwindet genau für a = n. In jeder Dimension n finden wir das uns vertraute Quellenfeld f : R <sup>n</sup> <sup>∖</sup> {0} → <sup>R</sup> n : <sup>x</sup> 7→ <sup>f</sup>(x) = x/|x<sup>|</sup> n . Radialsymmetrische Felder und Potentiale \$H238 Ausführung (7a) Im Raum R <sup>n</sup> betrachten wir die Sphäre rS <sup>n</sup>−<sup>1</sup> vom Radius r > 0. In jedem Punkt <sup>s</sup> <sup>∈</sup> <sup>r</sup><sup>S</sup> n−1 ist die Einheitsnormale <sup>n</sup>(s) = s/|s|. Der Fluss des Vektorfeldes <sup>f</sup>(x) = x/|x<sup>|</sup> a ist demnach: ˆ rSn−<sup>1</sup> f(s) • n(s) dS = ˆ rSn−<sup>1</sup> s |s| a • s |s| dS = r 1−a ˆ rSn−<sup>1</sup> dS = r <sup>1</sup>−<sup>a</sup> voln−1(r<sup>S</sup> n−1 ) = r <sup>1</sup>−<sup>a</sup> r <sup>n</sup>−<sup>1</sup> voln−1(<sup>S</sup> n−1 ) = r <sup>n</sup>−<sup>a</sup> voln−1(<sup>S</sup> n−1 ) (7b) Damit beantworten wir erneut die Frage nach der Divergenzfreiheit: Wir nehmen div(f) = 0 an. Auf der Kugelschale K(0, r1, r2) gilt: ˆ r2Sn−<sup>1</sup> <sup>f</sup>(s) • <sup>n</sup>(s) d<sup>S</sup> <sup>−</sup> ˆ r1Sn−<sup>1</sup> f(s) • n(s) dS = ˆ K(0,r1,r2) div f(x) dx = 0 Die Funktion <sup>r</sup> 7→ <sup>r</sup> n−a ist demnach konstant, folglich muss a = n gelten. Umgekehrt erfüllt <sup>f</sup>(x) = x/|x<sup>|</sup> n tatsächlich div(f) = 0, dank (6). Die Rechnung in (6) gelingt durch sorgfältiges Ableiten, die Rechnung in (7) geometrisch durch das Flussintegral. Radialsymmetrische Felder und Potentiale \$H239 Ausführung (8a) Der Fluss des Vektorfeldes <sup>f</sup>(x) = <sup>g</sup>(|x|) · x/|x<sup>|</sup> über <sup>r</sup><sup>S</sup> n−1 ist: ˆ rSn−<sup>1</sup> f(s) • n(s) dS = ˆ rSn−<sup>1</sup> g(|s|) s |s| • s |s| dS = g(r) ˆ rSn−<sup>1</sup> dS <sup>=</sup> <sup>g</sup>(r) vol<sup>n</sup>−1(r<sup>S</sup> n−1 ) = g(r) r <sup>n</sup>−<sup>1</sup> voln−1(<sup>S</sup> n−1 ) (8b) Wir nehmen nun div(f) = 0 an. Auf der Kugelschale K(0, r1, r2) gilt: ˆ r2Sn−<sup>1</sup> <sup>f</sup>(s) • <sup>n</sup>(s) d<sup>S</sup> <sup>−</sup> ˆ r1Sn−<sup>1</sup> f(s) • n(s) dS = ˆ K(0,r1,r2) div f(x) dx = 0 Die Funktion <sup>r</sup> 7→ <sup>g</sup>(r) <sup>r</sup> n−1 ist demnach konstant, also g(r) = c/rn−<sup>1</sup> : Wenn <sup>f</sup>(x) = <sup>g</sup>(|x|) · x/|x<sup>|</sup> divergenzfrei ist, dann gilt <sup>f</sup>(x) = <sup>c</sup> · x/|x<sup>|</sup> n . Umgekehrt erfüllt <sup>f</sup>(x) = <sup>c</sup> · x/|x<sup>|</sup> n tatsächlich div(f) = 0, siehe (6). Die in (6,7) gefundenen Lösungen <sup>f</sup>(x) = <sup>c</sup> · x/|x<sup>|</sup> <sup>n</sup> sind demnach die einzigen radialsymmetrischen Vektorfelder mit div(f) = 0! Wir haben also tatsächlich alle solchen Lösungen gefunden. Radialsymmetrische Felder und Potentiale \$H240 Ausführung (9) Der Laplace–Operator ist ∆ = <sup>∇</sup><sup>2</sup> = div ◦ grad = <sup>∂</sup> 2 <sup>1</sup> <sup>+</sup> · · · <sup>+</sup> <sup>∂</sup> 2 n . Wir berechnen zu F zunächst den Gradienten f = grad F wie in (1): Aus <sup>F</sup>(x) = <sup>G</sup>(|x|) folgt <sup>f</sup>(x) = <sup>g</sup>(|x|) · x/|x<sup>|</sup> mit <sup>g</sup> <sup>=</sup> <sup>G</sup>′ . Dank (8) wissen wir, dass div(f) = 0 genau für g(r) = c/rn−<sup>1</sup> gilt. Im Falle <sup>n</sup> ̸= 2 finden wir <sup>G</sup>(r) = 1/rn−<sup>2</sup> mit <sup>G</sup>′(x) = (2 <sup>−</sup> <sup>n</sup>)/rn−<sup>1</sup> . Im Falle n = 2 finden wir G(r) = ln r mit G′(r) = 1/r. Zusammenfassend halten wir folgendes Ergebnis fest: Satz\$ H2F: radialsymmetrische harmonische Funktionen Sei F : R <sup>n</sup> <sup>∖</sup> {0} → <sup>R</sup> radialsymmetrisch, also <sup>F</sup>(x) = <sup>G</sup>(|x|). Genau dann ist <sup>F</sup> harmonisch, <sup>∆</sup><sup>F</sup> = 0, wenn für geeignete a, b <sup>∈</sup> <sup>R</sup> gilt: F(x) = a + ( b/|x| n−2 für <sup>n</sup> ̸= 2, <sup>b</sup> ln|x<sup>|</sup> für <sup>n</sup> = 2. Sei f : R <sup>n</sup> <sup>∖</sup> {0} → <sup>R</sup> n radialsymmetrisch, also <sup>f</sup>(x) = <sup>g</sup>(|x|) · x/|x|.

<span id="page-12-1"></span><span id="page-12-0"></span>**Dies sind genau die physikalisch beobachteten Felder.** 

Genau [dann i](#page-0-2)st f divergenzfrei, div  $f = 0$ , wenn  $f(x) = \text{const} \cdot x/|x|^n$ .

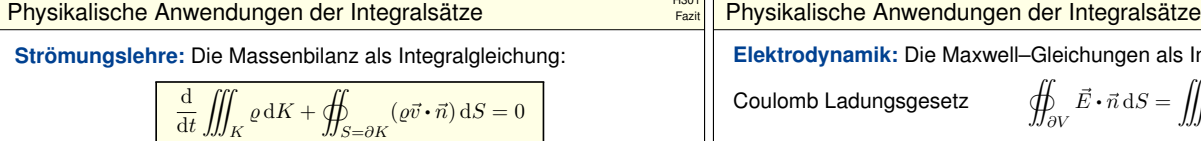

Hieraus erhalten wir dank Gauß die **#Kontinuitätsgleichung**:

$$
\frac{\partial \varrho}{\partial t} + \text{div}(\varrho \vec{v}) = 0, \quad \text{bei } \varrho = \text{const also div } \vec{v} = 0
$$

S=∂K

**#Wärmeleitung:** Die Wärmebilanz als Integralgleichung:

$$
\iiint_K q(t,x)\,\mathrm{d} x = \frac{\mathrm{d}}{\mathrm{d} t}\iiint_K u(t,x)\,\mathrm{d} x + \oiint_{S=\partial K} \vec{f}(t,x)\boldsymbol{\cdot}\vec{n}\,\mathrm{d} S
$$

Hieraus erhalten wir Fouriers berühmte Wärmeleitungsgleichung

$$
\boxed{\frac{\partial u}{\partial t} - \kappa \, \Delta u = q \quad \text{mit} \quad \Delta = \frac{\partial^2}{\partial x_1^2} + \frac{\partial^2}{\partial x_2^2} + \frac{\partial^2}{\partial x_3^2}}
$$

#### Exakte und konservative Vektorfelder

dt

Ein Vektorfeld  $f: U \to \mathbb{R}^n$  heißt **exakt**, oder Gradientenfeld, wenn es ein Potential erlaubt, also ein Skalarfeld  $F:U\to\mathbb{R}$  mit  $F'=f$  existiert.

$$
f = F' = \text{grad } F = (\partial_1 F, \dots, \partial_n F) = \left(\frac{\partial F}{\partial x_1}, \dots, \frac{\partial F}{\partial x_n}\right).
$$

 $\bigodot$  Für jeden stückweise stetig diff'baren Weg  $\gamma$  : [a, b]  $\rightarrow$  U gilt dann:

$$
\int_{\gamma} f \cdot d\gamma = \int_{a}^{b} F'(\gamma(t)) \cdot \gamma'(t) dt = \int_{a}^{b} \frac{dF(\gamma(t))}{dt} dt = F(\gamma(b)) - F(\gamma(a))
$$

Ist der Weg  $\gamma$  geschlossen,  $\gamma(a)=\gamma(b),$  so folgt demnach  $\oint_{\gamma}f\boldsymbol{\cdot}\,\mathrm{d}\gamma=0.$ Ein Vektorfeld  $f:U\to\mathbb{R}^n$  heißt **konservativ**, oder global wirbelfrei, wenn  $\oint_{\gamma} f \cdot d\gamma = 0$  für jeden geschlossenen Weg  $\gamma$ :  $[a, b] \to U$  gilt. Das garantiert: Arbeitsintegrale hängen nur von Start und Ziel ab. Diese beiden Begriffe erweisen sich als äquivalent (Hauptsatz H2A): (1) Besitzt das Vektorfeld  $f:U\to\mathbb{R}^n$  ein Potential, so ist f konservativ. (2) Ist umgekehrt f konservativ, so ist  $F(x) = \int_{s=p}^{x} f(s) \cdot ds$  ein Potential.  $\bigodot$  Der Wert  $F(x)$  ist wohldefiniert, unabhängig vom gewählten Weg  $\gamma$ .

#### Zusammenfassung und Verständnisfragen

**#Aufgabe:** Unter welchen Voraussetzungen gilt. . . ?

(1)  
\n
$$
\int_{a}^{b} f(x) dx = F(b) - F(a)
$$
\n(2)  
\n
$$
\int_{X} \int_{Y} f(x, y) dy dx = \int_{Y} \int_{X} f(x, y) dx dy
$$
\n(3)  
\n
$$
\int_{Y} f(y) dy = \int_{X} f(\Phi(x)) |\det \Phi'(x)| dx
$$
\n(4)  
\n
$$
\int_{\Omega} \sum_{k=0}^{n} f_{k}(x) dx = \sum_{k=0}^{n} \int_{\Omega} f_{k}(x) dx
$$
\n(5)  
\n
$$
\int_{\Omega} \sum_{k=0}^{\infty} f_{k}(x) dx = \sum_{k=0}^{\infty} \int_{\Omega} f_{k}(x) dx
$$
\n(6)  
\n
$$
\int_{\Omega} \lim_{k \to \infty} f_{k}(x) dx = \lim_{k \to \infty} \int_{\Omega} f_{k}(x) dx
$$
\n(7)  
\n
$$
\frac{d}{dx} \int_{Y} f(x, y) dy = \int_{Y} \frac{\partial}{\partial x} f(x, y) dy
$$

### <span id="page-13-0"></span>Zusammen[fassu](#page-0-2)ng und Verständnisfragen \$H307

Aufgabe: Was ist ein Skalarfeld g? ein V[ektorf](#page-0-2)eld f? Unter [welch](#page-0-2)en Voraussetzungen gilt. . . ?

> (1)  $\partial_i \partial_j g = \partial_j \partial_i g$ (2) rot grad  $q = 0$

(3) div rot f = 0

(4) 
$$
\int_{s \in \Gamma} \text{grad } g(s) \cdot ds = \sum_{s \in \partial \Gamma} g(s) n(s)
$$
  
(5) 
$$
\int \text{rot } f(s) \cdot dS = \int f(s) \cdot ds
$$

(6) 
$$
\int_{v \in V} \operatorname{div} f(v) \, \mathrm{d}V = \int_{s \in \partial V} f(s) \cdot \mathrm{d}S
$$

Erklären SieBedeutung, Definition und Funktionsweis[e di](#page-0-2)eser Formeln. Welche physikalischen und mathematische[n Anw](#page-0-2)endungen kennen Sie?

**#Elektrodynamik:** Die Maxwell–Gleichungen als Integralgleichungen:

Faraday Induktionsgesetz

$$
J_{\partial S}
$$
\nGauB Quellenfreiheit

\n
$$
\oint \vec{B} \cdot \vec{n} \, d
$$

 $\oint_{\partial S} \vec{E} \cdot d\vec{s} = -\frac{1}{c}$ c ¨ S  $\partial \vec{B}$  $rac{\partial}{\partial t} \cdot \vec{n} \, \mathrm{d}S$  $\oint_{\partial V} \vec{B} \cdot \vec{n} \, \mathrm{d}S = 0$ 

> c ¨ S

 $\int_V 4\pi \varrho \, {\rm d}V$ 

 $\left(4\pi \vec{J}+\frac{\partial \vec{E}}{\partial t}\right)\boldsymbol{\cdot} \vec{n}\,\mathrm{d}S$ 

 $\oint_{\partial V} \vec{E} \cdot \vec{n} \, \mathrm{d}S = \iiint_V$ 

 $\oint_{\partial S} \vec{B} \cdot d\vec{s} = \frac{1}{c}$ 

Ampère Durchflutungsgesetz

Dank Gauß und Stokes erhalten wir hieraus Differentialgleichungen:

$$
\nabla \cdot \vec{E} = 4\pi \varrho, \qquad \nabla \times \vec{E} + \frac{1}{c} \frac{\partial \vec{B}}{\partial t} = 0,
$$
  

$$
\nabla \cdot \vec{B} = 0, \qquad \nabla \times \vec{B} - \frac{1}{c} \frac{\partial \vec{E}}{\partial t} = \frac{4\pi}{c} \vec{J}.
$$

Hieraus folgen insbesondere Ladungserhaltung und Wellengleichung.

#### Konstruktion von Potentialen

 $H303$ 

Fazit

.

Lösung des Potentialproblems bei einfachem Zusammenhang (H2E): Unser Gebiet  $U \subset \mathbb{R}^n$  sei einfach zusammenhängend, z.B. konvex oder sternförmig zu  $p$ . Ein  $C^1$ –Vektorfeld  $f:U\to\mathbb{R}^n$  erlaubt genau dann ein Potential  $F:U\to\mathbb{R}$ , wenn f rotationsfrei ist, also  $\partial_i f_i = \partial_i f_i$  erfüllt. In diesem Fall erhalten wir ein Potential durch das Arbeitsintegral

$$
F(x) = \int_{s=p}^{x} f(s) \cdot ds = \int_{t=a}^{b} f(\gamma(t)) \cdot \gamma'(t) dt \text{ mit } \begin{cases} \gamma:[a, b] \to U, \\ \gamma(a) = p, \gamma(b) = x. \end{cases}
$$
  

$$
\frac{f: U \to \mathbb{R}^n \text{ ist exakt,}}{\exists F: U \to \mathbb{R}: F' = f} \quad \xleftarrow{f \text{ stetig diff'bar}} \begin{array}{ccc} \delta & \text{fit rotation} & \text{first rotation} \\ \hline \frac{\overline{a}}{c} & \text{HDI} \end{array} \right)
$$
  

$$
\frac{f \text{ ist rotation} & \delta_{j}f_{i} = \partial_{i}f_{j} \text{ aut } U}{\text{Unitary to thisbmatrix}} \quad \text{if \text{ ist total} } \end{cases}
$$
  

$$
f \text{ ist konservativ,} \quad \xleftarrow{immer} \quad f \text{ ist lokal konservativ,} \quad \oint_{V} f \cdot d\gamma = 0 \text{ in } U
$$

#### Fazit Zusammenfassung und Verständnisfragen

(1) Voraussetzungen des Hauptsatzes der Differential- und Integralrechnung B123 , kurz HDI: Die Funktion  $F : [a, b] \to \mathbb{C}$  sei stetig differenzierbar mit Ableitung  $f = F^{\prime}$ . (Es genügt F stetig und stückweise stetig differenzierbar  $\boxed{B213}$ , oder noch allgemeiner F absolut stetig  $\boxed{B214}$ .) (2) Gegenbeispiele C414 : Vertauschbarkeit gilt nicht immer! Voraussetzungen des Satzes von Fubini C121:  $f: X \times Y \to [0, \infty]$  sei messbar oder  $f: X \times Y \to \mathbb{C}$  absolut integrierbar. (3) Voraussetzungen des Transformationssatzes C209: Die Mengen  $X, Y \subset \mathbb{R}^n$  seien messbar,  $f: Y \to [0, \infty]$  messbar oder  $f: Y \to \mathbb{C}$  absolut integrierbar,  $\Phi: X \to Y$  stetig differenzierbar und bijektiv (zumindest injektiv und surjektiv bis auf Ausnahmemengen vom Volumen Null). (4) Das Integral ist linear! Die Behauptung gilt unter den üblichen Vorsichtsmaßnahmen:  $f_k : \Omega \to [0, \infty]$  messbar oder  $f_k : \Omega \to \mathbb{C}$  absolut integrierbar.

(5) Gegenbeispiele D101: Für Reihen, also unendliche Summen, gilt Vertauschung nicht immer! Hinreichend ist  $f_k: \Omega \to [0, \infty]$  messbar oder  $L^1$ -Konvergenz  $\sum_{k=0}^{\infty} \int_{\Omega} |f_k| \leq \infty$ . D106

(6) Für Grenzwerte und Integrale gilt Vertauschung nicht immer! D201 Voraussetzungen für den Satz der majorisierten Konvergenz D209: Hinreichend ist punktweise Konvergenz  $f_k \to f$  (fast überall) und eine absolut integrierbare Majorante  $g$  mit  $|f_k| \leq g$  (fast überall) für alle  $k$ .

(7) Gegenbeispiele D409: Leider kann man nicht immer die Ableitung unter das Integral ziehen! Hinreichend ist insb. Y kompakt und  $f: X \times Y \to \mathbb{C}$  stetig und stetig nach x differenzierbar. Allgemein wie bei der majorisierten Konvergenz D309. Für jedes x ist  $y \mapsto f(x, y)$  integrierbar über y, für fast jedes y ist  $x \mapsto f(x, y)$  stetig differenzierbar nach x, und zudem existiert eine int[egrierbar](#page-9-2)e Majorante  $g(y)$ , das heißt,  $|(\partial f_y/\partial x_j)(x, y)| ≤ g(y)$  für alle x und fast alle y.

### Zusa[mme](#page-0-3)nfassung und Verständnisfragen \$H308

Sei Ω  $\subset \mathbb{R}^3$  ein Gebiet, also eine offene zusammenhängende Teilmenge. Hierauf betrachten wir ein Skalarfeld g, also eine stetige Abbildung  $g : \Omega \to \mathbb{R}$ , sowie ein Vektorfeld f, also eine stetige Abbildung  $f : \Omega \to \mathbb{R}^3$ . Sind diese zudem stetig differenzierbar, so definieren wir wie üblich die Ableitungen grad, rot, div, siehe zum Beispiel die Wiederholung zu Beginn von Kapitel H.

Aussage (1) gilt für alle zweimal stetig differenzierbaren Funktionen  $g:\Omega\to\mathbb{R}$ : Das ist der Satz von Schwarz (D4A). Damit rechnet man die angegebenen Identitäten (2) und (3) leicht nach. H104

Die Gleichungen (4–6) sind unsere Integralsätze. Hierzu seien f und g stetig differenzierbar. (Etwas weniger genügt, zum Beispiel Lipschitz–stetig und somit fast überall differenzierbar.)

Für den HDI (4) sei  $\Gamma \subset \Omega \subset \mathbb{R}^3$  eine stückweise glatte Kurve vom Startpunkt p zum Zielpunkt q mit vektoriellem Wegelement ds. Hierzu sei Γ orientiert; genau wie beim eindimensionalen H[DI wert](#page-0-2)en wir Startpunkte negativ,  $n(p) = -1$ , und Zielpunkte positiv,  $n(q) = +1$ . Allgemein kann eine solche Kurve Γ mehrere Komponenten und mehrere Randpunkte  $s \in \partial \Gamma$  haben.

Für Stokes (5) sei  $S \subset \Omega \subset \mathbb{R}^3$  eine orientierte, stückweise glatte Fläche mit vektoriellem Flächenelement  $dS = n |dS|$ , also Einheitsnormale  $n : S \to \mathbb{R}^3$  und skalarem Flächenelement |dS|. Die Randkurve  $\Gamma = \partial S$  ist dann ebenfalls stückweise glatt und wird positiv orientiert gemäß der Rechte-Hand-Regel. (Für ebene Flächen  $S \subset \mathbb{R}^2$  entspricht der Satz von Stokes im Raum  $\mathbb{R}^3$  dem Satz von Green in der Ebene  $\mathbb{R}^2$ , siehe Kapitel E. Beide sind äquivalent.)

[Für Gauß](#page-8-1) (6) schließlich sei V ⊂ Ω ein Kompaktum mit stückweise glatter Randfläche ∂V und dem üblichen euklidischen Volumenelement d $V = d(x_1, x_2, x_3)$ . Die Randfläche  $S = \partial V$  wird orientiert durch die nach außen weisende Einheitsnormale  $n: S \to \mathbb{R}^3$ , so dass  $dS = n |dS|$ .

 $H304$ 

Fazit

Fazit

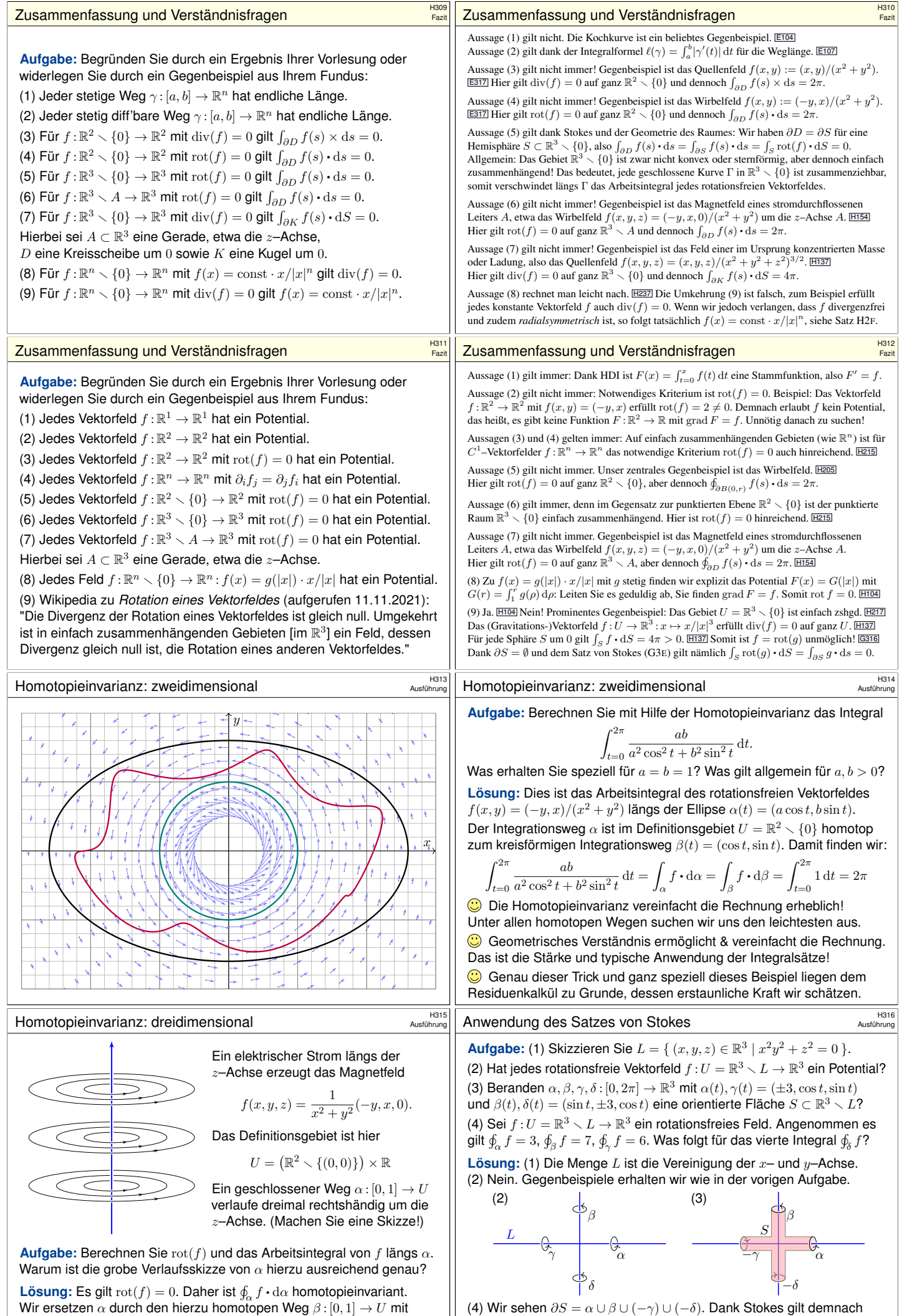

<span id="page-14-0"></span> $\beta(t)=(\cos(6\pi t),\sin(6\pi t)).$  $\beta(t)=(\cos(6\pi t),\sin(6\pi t)).$  $\beta(t)=(\cos(6\pi t),\sin(6\pi t)).$  Es [folgt](#page-12-1)  $\oint_{\alpha} f \cdot d\alpha = \oint_{\beta} f \cdot d\beta = 6\pi.$ 

 $\oint_{\alpha} f + \oint_{\beta} f - \oint_{\gamma} f - \oint_{\delta} f = \int_{S} \mathrm{rot}(f) \cdot \mathrm{d}S = 0.$  Hieraus folgt  $\oint_{\delta} f = 4.$ 

<span id="page-15-0"></span>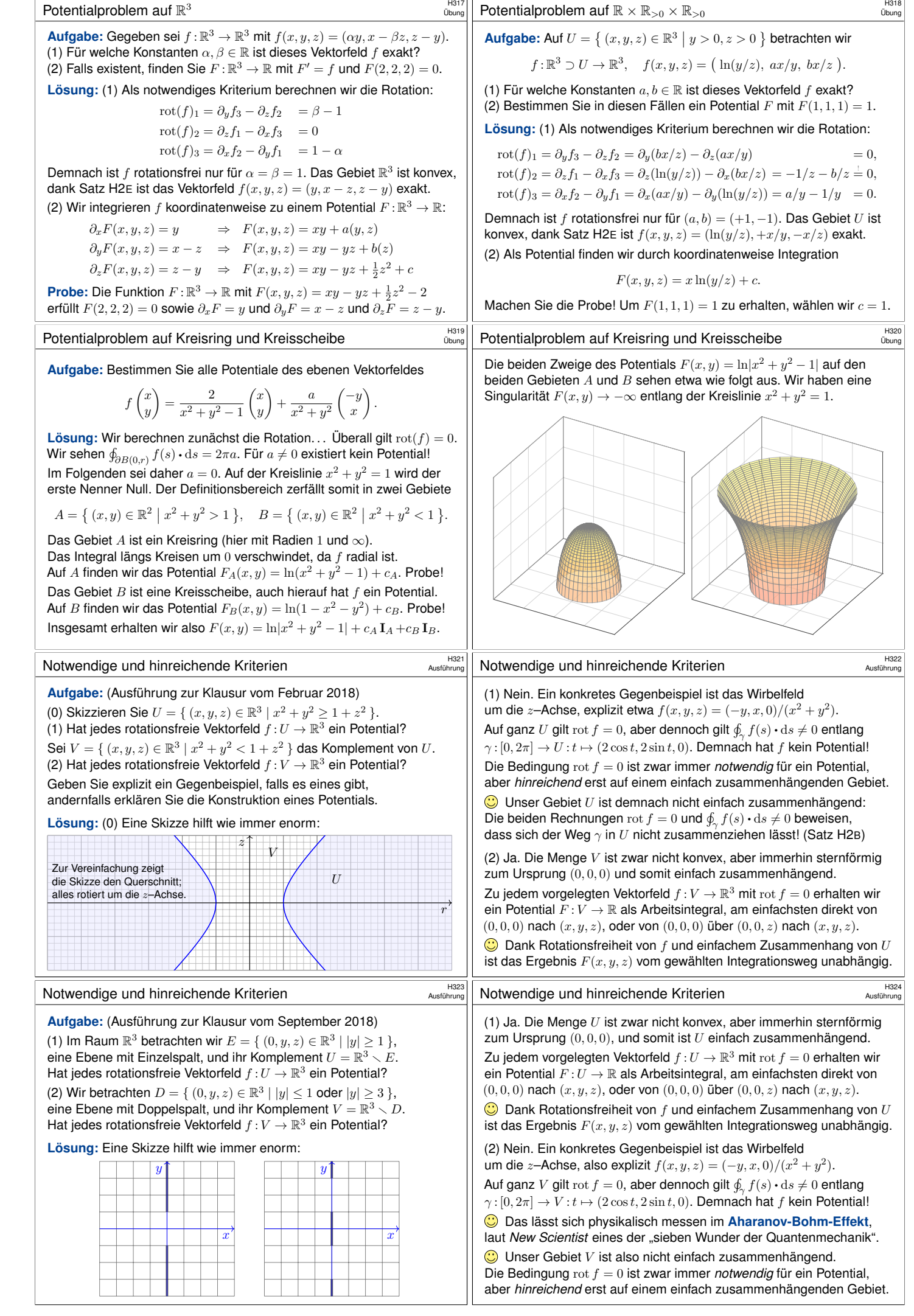

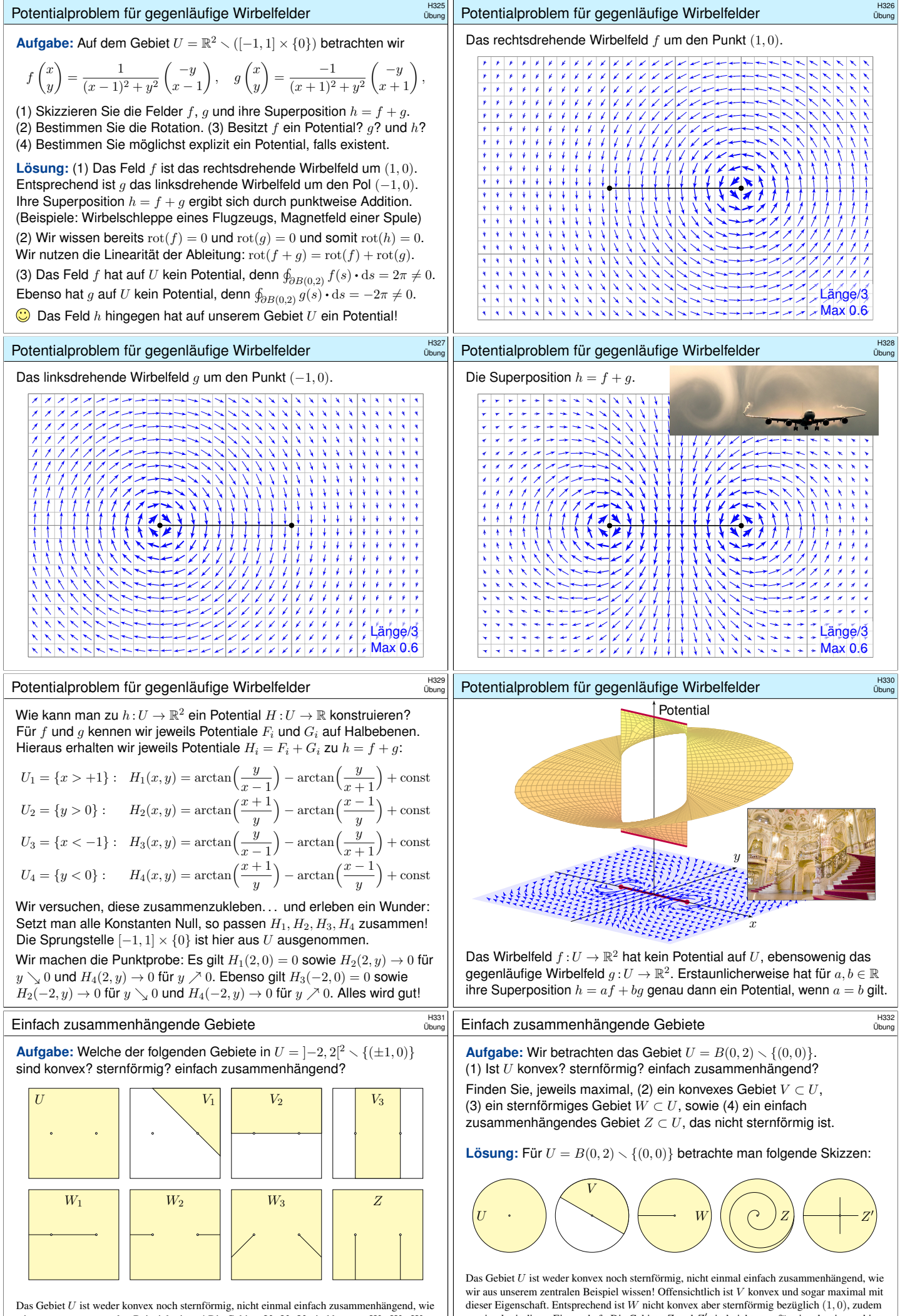

<span id="page-16-0"></span>wir aus unserem zentralen Beispiel wissen! Die Gebiete  $V_1, V_2, V_3$  sind konvex,  $W_1, W_2, W_3$ sind nicht konvex aber sternförmig, und Z nicht sternförmig aber einfach zusammenhängend. maximal mit dieser Eigenschaft. Die Gebiete Z und Z ′ sind nicht sternförmig, aber immerhin einfach zusammenhängend. Zudem ist Z maximal mit dieser Eigenschaft, aber Z ′ nicht.

Quadrupolis

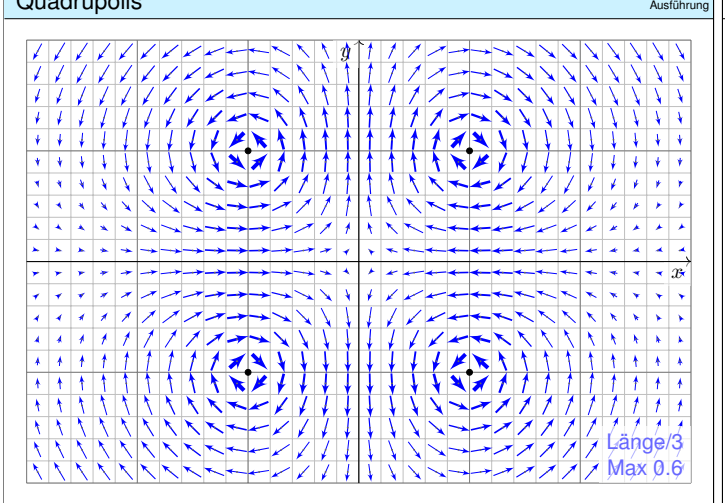

#### Quadrupolis

Die Lösung dieser Aufgabe sollen Sie *berechnen* und dann *bewundern*. Zur Unterstützung Ihrer Anschauung, als Ermutigung und zur Probe der sorgsamen Rechnung skizziere ich nachfolgend die Potentialflächen. Die ersten beiden Graphiken zeigen die Funktionen

$$
+\arctan\Bigl(\frac{x^2-1}{y^2-1}\Bigr)\qquad\text{und}\qquad -\arctan\Bigl(\frac{y^2-1}{x^2-1}\Bigr).
$$

Die roten Linien markieren die Definitionslücken  $y = \pm 1$  bzw.  $x = \pm 1$ : Unsere Lösungsfunktion kann hier nicht stetig fortgesetzt werden! Die letzten Graphiken zeigen eine hieraus zusammengesetzte Fläche; die Verschiebungen entstehen durch geeignete additive Konstanten. Hierdurch können wir die zuvor konstruierten Flächenstücke glatt zu einem Gesamtkunstwerk verkleben. Das Ergebnis ist sensationell, erhellend und schön anzuschauen. Sie dürfen stolz darauf sein. Die so entstehende Potentialfläche über  $U=\mathbb{R}^2\smallsetminus\{(\pm1,\pm1)\}$  ist aber leider keine Funktion! Die gesuchte Potentialfunktion über  $V$  ist nur ein Teil dieser Fläche: Welcher Teil? Das hängt von der "Aufschneidung" ab. Ruadrupolis **H334**<br>Austibriumg

 $f$  :

**Aufgabe:** Auf dem Gebiet  $U = \mathbb{R}^2 \smallsetminus \{(\pm 1, \pm 1)\}$  untersuchen wir

$$
\mathbb{R}^2\supset U\rightarrow\mathbb{R}^2\,:\,\binom{x}{y}\mapsto \frac{1}{(x^2-1)^2+(y^2-1)^2}\begin{pmatrix} +2x(y^2-1)\\-2y(x^2-1) \end{pmatrix}.
$$

(1) Seien  $x, y \in \mathbb{R}$ . Berechnen Sie das Arbeitsintegral  $\int f(s) \cdot ds$ (a) für den geraden Weg  $\alpha$  von  $(0, y)$  nach  $(x, y)$ , wobei  $y \neq \pm 1$ , (b) für den geraden Weg  $\beta$  von  $(x, 0)$  nach  $(x, y)$ , wobei  $x \neq \pm 1$ . (2) Sei  $Q \subset \mathbb{R}^2$  das Quadrat mit den Ecken  $(0,0), (2,0), (2,2), (0,2)$ . Berechnen Sie das Arbeitsintegral  $\oint_{\partial Q} f(s) \cdot \text{d}s$ . Nutzen Sie hierzu

$$
\arctan\left(\frac{1}{x}\right) = \begin{cases} +\pi/2 - \arctan x & \text{falls } x > 0, \\ -\pi/2 - \arctan x & \text{falls } x < 0. \end{cases}
$$

(3) Berechnen Sie die Jacobi-Matrix  $f'$ . (a) Ist unser Vektorfeld  $f$ divergenzfrei? und rotationsfrei? (b) Besitzt  $f$  ein Potential auf  $U$ ? (c) Berechnen Sie das Arbeitsintegral  $\oint_{\partial B((1,1),r)} f(s) \cdot ds$  für  $0 < r < 2$ . (4) Besitzt f ein Potential auf  $V = \mathbb{R}^2 \setminus \{(x, y) \in \mathbb{R}^2 | x = \pm 1, |y| \ge 1 \}$ ? Falls ja, berechnen Sie dies als Arbeitsintegral von  $(0, 0)$  nach  $(x, y)$ .

#### Quadrupolis

H335<br>Ausführung

Ausführung

Beispiele: Auf folgenden Gebieten erlaubt das Vektorfeld f ein Potential. Die letzten sechs Beispiele sind dabei nicht einfach zusammenhängend!

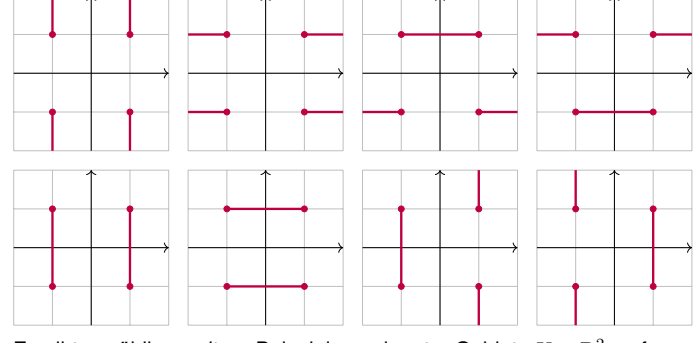

Es gibt unzählige weitere Beispiele geeigneter Gebiete  $U \subset \mathbb{R}^2$ , auf denen das Vektorfeld  $f|_U$  ein Potential  $F_U$  erlaubt, mit grad  $F_U = f|_U$ . Obacht! Es gibt ebenso unzählige Beispiele ungeeigneter Gebiete.

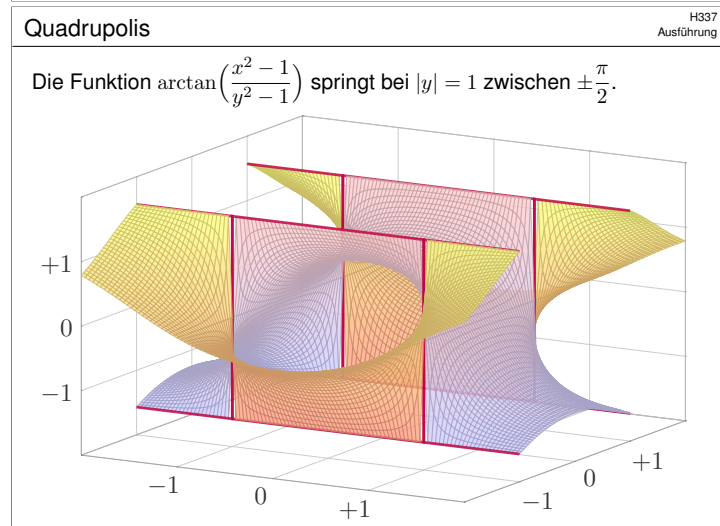

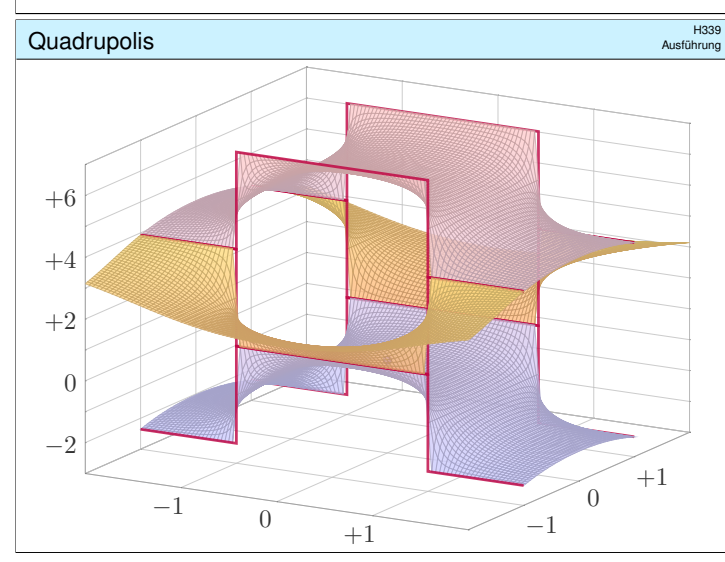

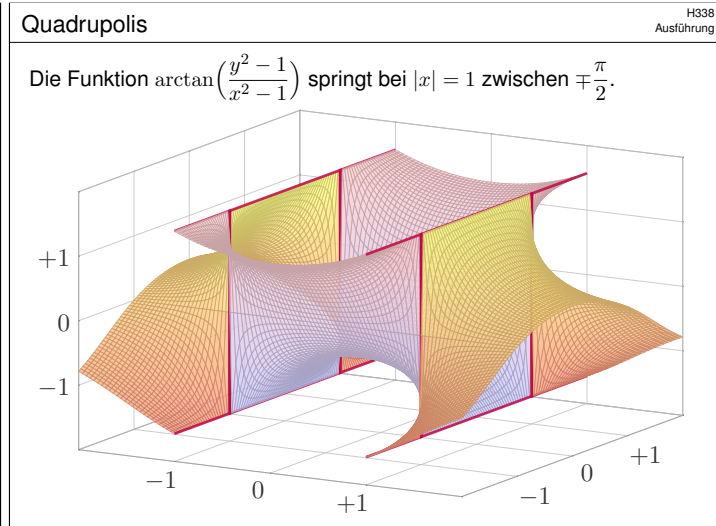

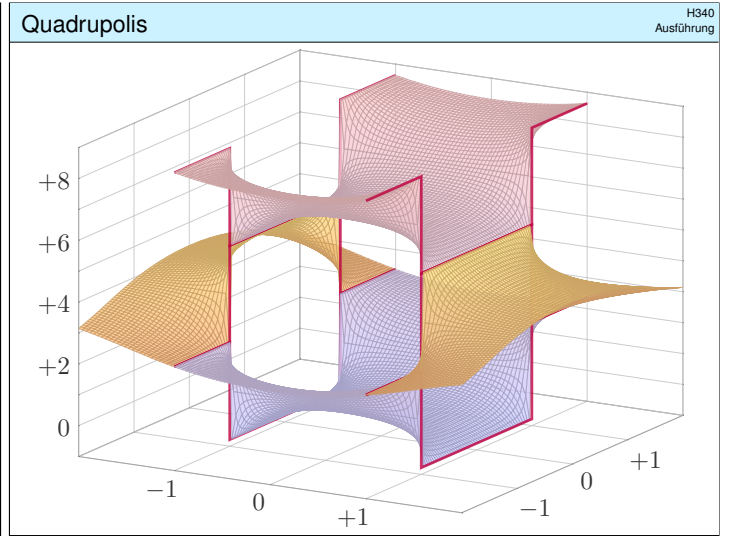

**Ausführ**